# SUNGARD<sup>®</sup> PUBLIC SECTOR

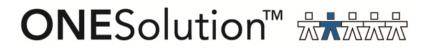

# ONESolution Accounts Payable End User Guide

SunGard Public Sector 1000 Business Center Drive Lake Mary, Florida 32746

Phone: (800) 695-6915 Fax: (407) 304-1005

Web site: <u>http://www.sungardps.com</u> © 2011 SunGard Public Sector Inc.

All Rights Reserved

This document is covered by copyright. All rights reserved. SunGard Public Sector grants permission to the customer to whom it was sent to copy any part of this document for internal use only. It may be reproduced for use only by the party to whom it is sent directly by SunGard Public Sector for internal use only. It may not be reproduced in any other from or by any means, graphical, electronic or mechanical, including photocopying, recording, taping, or information and retrieval system, or used by or distributed to any third party without written permission of SunGard Public Sector. SunGard Public Sector reserves the right to modify or revise all or part of this document without notice.

Printed in the U.S.A

#### **Table of Contents**

| SECTION 1: OH OPEN HOLD AP BATCH ENTRY5            |
|----------------------------------------------------|
| SECTION 2: BATCH PO EXTRACTION8                    |
| SECTION 3: BATCH DIRECT PAYS10                     |
| SECTION 4: DIRECT PAY INVOICE APPROVALS17          |
| SECTION 5: BATCH PROOF SET-APOHBTBP19              |
| SECTION 6: DISTRIBUTING SET-APOHBTDS               |
| SECTION 7: OH OPEN HOLD AP INVOICE ENTRY24         |
| SECTION 8: INVOICE ENTRY PO EXTRACTION27           |
| SECTION 9: INVOICE ENTRY-DIRECT PAYS               |
| SECTION 10: INVOICE APPROVALS-DIRECT PAYS          |
| SECTION 11: BATCH PROOF INVOICES-APOHINBP          |
| SECTION 12: POSTING INVOICES-APOHINVP41            |
| SECTION 13: AP CHECK RUN PROCESS43                 |
| SECTION 14: SELECT FOR PAYMENT-APOHPPSP44          |
| SECTION 15: REPORT FOR PAYMENT-APOHPPRP47          |
| SECTION 16: LOAD ELF FORM AP CHECK49               |
| SECTION 17: CUT CHECKS-APOHPPPA54                  |
| SECTION 18: UNDO AP INVOICE POSTING REQUIREMENTS58 |
| SECTION 19: UNDO AP POSTING UTILITY-APOHUTUG59     |
| SECTION 20: REPRINT CHECKS FROM LAST CHECK RUN     |

#### SECTION 21: REPRINT CHECK RUN-FROM AN EARLIER CHECK RUN...64

## Section 1: OH Open Hold AP Batch Entry

Type **APOHBTUB** into the search bar in the top right corner of the home screen and click on the **UB-Create/Update Set** link to launch the **APOHBTUB** screen:

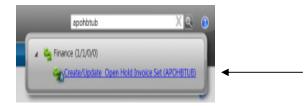

(1) Once the **APOHTUB** screen opens, click on the Add button to create a **NEW** Set on the top ribbon Bar. If the Set is only going to be edited click on Open Sets Button:

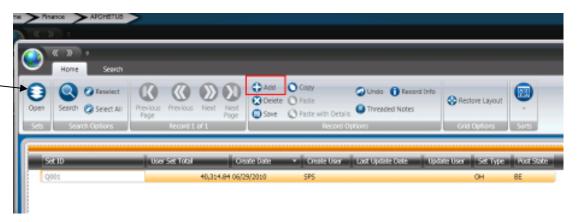

**Set ID**- Click on the Generate Button and Click on BTCHIDOH to Assign the next number:

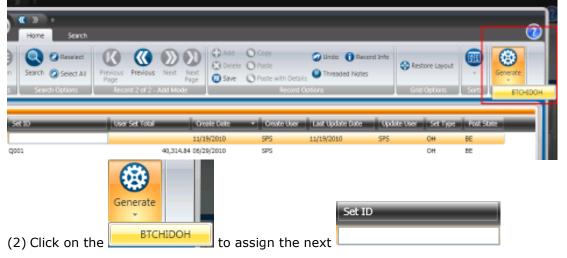

#### User Set Total- Enter in the Amount of User Set Total:

| Open<br>Sets | Reselect<br>Search @ Select Al<br>Search Options | Frevious<br>Page<br>Record 2.cf2 - | Next Next<br>Page | Add<br>Delete<br>Save | -            |                  | nd Info | Grid Options        | -<br>Sarta |
|--------------|--------------------------------------------------|------------------------------------|-------------------|-----------------------|--------------|------------------|---------|---------------------|------------|
| 8            | 110                                              | User Set Total                     | l on              | els Dels              | • Crude User | Last Update Date | Upde    | ta Usar 🦳 Sati Type | Post State |
| OH           | 01453                                            | _                                  | . 11/1            | 9/2010                | 5P5          | 11/19/2010       | 575     | OH                  | DE .       |
| Q00          | 1                                                |                                    | 40,314,84 06/2    | 9/2010                | SPS          |                  |         | CH                  | BE         |
| (3) E        | Enter in the                                     | User Set Total                     |                   |                       |              |                  |         |                     |            |

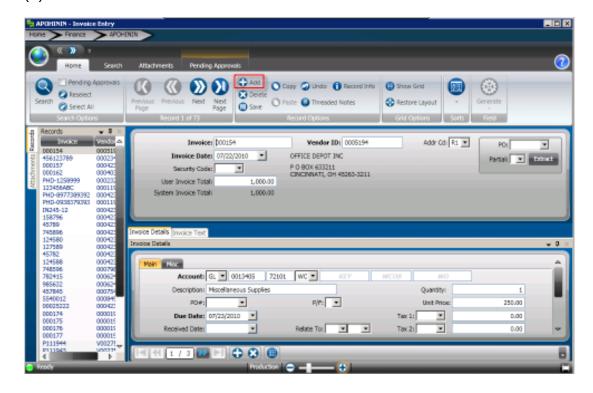

Click on the Save Button

| (4) <b>Add</b> -Click on<br>Bar:                                                                                                    | the Add button Sector a <b>NEW</b> Invoice on the top ribbon                                                                                                    |
|----------------------------------------------------------------------------------------------------|----------------------------------------------------------------------------------------------------|
| Home Search                                                                                                    | Attachments Pending Approvals                                                                                                    |
| Pending Approvels<br>Search<br>Search<br>Select All<br>Select All                                                                                                    | Image: Previous         Image: Previous         Image: Pre |
| Baccordi         ↓         ↓           Transce         Verate         ↓           100000         000157         000512           456125789         0000157         000422           000167         000452         000152           000162         000157         000422           000162         0000152         000422           12345686C         000115         140-6980759303           1MAD-61980759303         000112         150736           1S0736         000423         150442 | Involue:         D00154         Vender ID:         D001594         Addr Cd:         R2         PO:         PO:           Involue:         D7/22/2020         COPTICE DEPOT INC         PO BOX 633211         Potice:         Potice:                                                                                                    |
| 745896 000423<br>124580 000423<br>127589 000423<br>457582 000423<br>124588 000423                                                                                                    | Invoice Datalis [Invoice Text] Invoice Datalis New Max                                                                                                    |
| 749396 000796<br>782415 000824<br>98532 000824<br>957845 000754<br>9594012 000845<br>00025222 000425<br>000174 000015<br>000175 000015                                                                                                    | Account:         Q.         D013405         72101         WC W         A22Y         MCC00         MO           Descriptors:         Maceillameous Supplies         Quantity:         1           POdt         W         P/Fi         Unit Price         250.00           Due Date:         07/23/2010         Tax 11         0.00                                                                                                    |
| 000176 000015<br>000177 000015<br>9111944 V00275                                                                                                    | Received Date:   Relate To:   Tat 2:   0.00                                                                                                    |

(5) Enter the invoice number, invoice date & user invoice total:

| Invoice:                   | Vendor ID: | Addr Cd: 🔽 | PO: 🗸              |
|----------------------------|------------|------------|--------------------|
| Invoice Date:              |            |            | Partial: V Extract |
| Security Code: DT          |            |            |                    |
| <br>User Invoice Total:    |            |            |                    |
| System Invoice Total: 0.00 |            |            |                    |

#### Section 2: Batch PO Extraction

| Invoice: OHR7900777                                                   |                 | Vendor ID:                     | Addr Cd: AP                      | <b>v</b> | PO: P000               |
|-----------------------------------------------------------------------|-----------------|--------------------------------|----------------------------------|----------|------------------------|
| Invoice Date: 12/15/2009                                              | <b>v</b>        |                                |                                  |          | Partial: P             |
| Security Code: DT 💌                                                   |                 |                                |                                  |          |                        |
| User Invoice Total:                                                   | 30.             |                                |                                  |          |                        |
|                                                                       |                 |                                |                                  |          |                        |
|                                                                       | and Partial and |                                | e Extract Button:                |          |                        |
|                                                                       |                 | then click on th<br>Vendor ID: | e Extract Button:<br>Addr Cd: AP | V        | P0: P000               |
| tial –Select P- F                                                     |                 |                                |                                  | <u>v</u> | PO: POCO<br>Partial: P |
| tial -Select P- F                                                     |                 |                                |                                  | v (      |                        |
| tial – Select P- F<br>Invoice: OHR7900777<br>Invoice Date: 12/15/2009 |                 |                                |                                  | •        |                        |

|                                  | PO:                  | P0001893                   |             |           |                   | PO Total:    | 123,228 | .00            |         |  |
|----------------------------------|----------------------|----------------------------|-------------|-----------|-------------------|--------------|---------|----------------|---------|--|
|                                  | Vendor:              | JAMESF                     |             | Flint, Ja | mes E             |              |         |                |         |  |
|                                  | Requisition Codes:   | 36                         |             |           | RP                |              |         |                |         |  |
| Otems:                           |                      |                            |             |           |                   |              |         |                |         |  |
| Pay Quantity                     | Unit Price           | 0.                         | artity Orda | ಹ         | Quartity Received | Quartity Pai | 8       | PO Item Number | Account |  |
| <ul> <li>ray quantity</li> </ul> | constant Assessments | Concentrational Automation |             |           |                   |              |         |                |         |  |

The PO Extract screen displays the information from the PO and allows the user to select which line items are to be brought into the Invoice record.

(3) Enter the **pay quantity** or click on the check box to pay the full quantity of the line items and click save. It is also possible to modify the Amount and Pay Quantity on this screen if they are different on the Invoice than on the PO. Click on the Save Button to close the PO Extract screen and to pull the data into the Invoice.

|              | PO:                | P0001893 |                 | PO Total:         | 123,228.00          |                |   |
|--------------|--------------------|----------|-----------------|-------------------|---------------------|----------------|---|
|              | Vendor:            | JAMESF   | Fint, James E   |                   | ************        |                |   |
|              | Requisition Codes: | 36       |                 | RP                |                     |                |   |
| Items:       |                    |          |                 |                   |                     |                |   |
| Pay Quantity | Unit Price         | Quantity | Ordered Quantit | Received Quantity | Paid PO Item Number | r Account      |   |
|              |                    | 3.00000  | 2               | 6                 | 2 0002              | GL 231010-5200 | 2 |

This process will update the Invoice details tab:

| a Debela         |             |       |        |            |     |   |              |              |       |  |
|------------------|-------------|-------|--------|------------|-----|---|--------------|--------------|-------|--|
| THE PLOT         |             |       |        |            |     |   |              |              |       |  |
| GL Account:      | GL 🖌 231010 | 5200  | PR. 🗸  | PROJ ACCT  | 100 |   |              |              |       |  |
| Description      | 2           |       |        |            |     |   |              | Quantitys    | 6     |  |
| PD#:             | P0001893    | ¥     |        | P/P: P     | ¥   |   |              | Unit Price:  | 3.00  |  |
| Due Date:        | 12/15/2009  | ¥     |        |            |     |   | Tax 11       | *            | 0.00  |  |
| Received Date:   |             | 4     |        | Relate To: | ~   | ~ | Tax 21       | ~            | 0.00  |  |
| Authorized Date: |             | ~     |        | Div: GSN   | *   |   | Charge:      | ¥            | 0.00  |  |
| Second Refi      |             |       |        | Misc Code: | *   |   | Dutyi        | 4            | 0.00  |  |
| Product ID:      |             |       |        |            |     |   | Disc. Terms: | 0            | 0.00  |  |
| Bank ID:         | 35 👻        | Sep 0 | theck: |            |     |   | Exte         | nded Amount: | 18.00 |  |

😪 Restore Layout

## Section 3: Batch Direct Pays

(1) If the invoice doesn't have PO, enter the vendor ID once the invoice number, invoice date and user invoice total is entered:

| TUANOICE:                  | OHR7900777 |        | Vendor ID: JAMESE                       | Addr Cd: AP 🗸 | PO: V            |
|----------------------------|------------|--------|-----------------------------------------|---------------|------------------|
| Invoice Date:              | 12/15/2009 | Y      | Flint, James E                          | -             | Partial: V Extra |
| Security Code:             | DT 💌       |        | 1111 Vista Wew Rd<br>2222 Ridge Road    | l             |                  |
| User Invoice Total:        |            | 30.    | 3333 Hughes Rd<br>4444 East Main Street |               |                  |
| System Invoice Total:      |            | 0.00   | GRASS VALLEY, CA 95945                  |               |                  |
|                            |            |        |                                         |               |                  |
| <b>endor Lookup</b><br>ar: | -To lool   | k up a | vendor click on the Look                | sup icon on t | the top ribboı   |

Next Save O Paste Threaded Notes

😧 Dele

The data lookup window will display:

Reselect

Select All

| 🧏 Data Lookup                                                            | ×                               |
|--------------------------------------------------------------------------|---------------------------------|
| OK Cancel Add                                                            |                                 |
|                                                                          | Search ID Source: All 💌         |
| Filters: Name                                                            | Apply                           |
| PE ID Name Security CD Pedb Code                                         |                                 |
|                                                                          |                                 |
|                                                                          |                                 |
|                                                                          |                                 |
|                                                                          |                                 |
|                                                                          |                                 |
|                                                                          |                                 |
|                                                                          |                                 |
| Addresses:                                                               |                                 |
| Code Address Line 1 Address Line 2 Address Line 3 Address Line 4 City St | /Prov. Zip Country Code Address |
|                                                                          |                                 |
|                                                                          |                                 |
|                                                                          |                                 |
|                                                                          |                                 |
|                                                                          |                                 |

Type in the vendor name and click apply.

Another option is to type a portion of the vendor's name and use a (\*) wildcard at the end to view all vendors that begin with that name. For example: if OFFICE\* is used the system will look for vendors that start with 'OFFICE'.

| OK     Cancel     Add       Search ID Source:     All       silters:     Name     PETICE*     Apply       PE ID     Name     Security CD     Pedb Code       0005194     OFFICE DEPOT INC     P       0012218     OFFICE PRO INC     P       0012845     OFFICE PRO INC     P       12345TH     Office Depot     P       012485     OFFICE Depot     P       0200 LD GERMANTOWN RD     P       92 2200 OLD GERMANTOWN RD     Forson Address Line 2     Address Line 3       91     ATICL SERVICE     6050 OAKBROOK PARKWAY     DELRAY BEAC       92     DOX 633211     CINCINNATI       81     P O BOX 633211     CINCINNATI       81     P O BOX 633211     CINCINNATI                                                                                                    | 🛜 Data   | Lookup        |        |                     |                |                 | ×                                                                                                    |
|----------------------------------------------------------------------------------------------------|----------|---------------|--------|---------------------|----------------|-----------------|----------------------------------------------------------------------------------------------------|
| Ilike       OFFICE*       Apply         PE ID       Name       Security CD       Pedb Code         0005194       OFFICE DEPOT INC       P         0012218       OFFICE PRO INC       P         0012845       OFFICE PRO INC       P         012845       OFFICE PRO INC       P         012845       OFFICE PRO INC       P         012845       OFFICE PRO INC       P         012845       OFFICE Depot       P         12345TH       Office Depot       P         ddresses:       Code       Address Line 1       Address Line 2       Address Line 3       Address Line 4       City         99       2200 OLD GERMANTOWN RD       PLIATIN: CUSTOMER SERVICE       6050 OAKBROOK PARKWAY       NORCROSE         91       ATTN: CUSTOMER SERVICE       6050 OAKBROOK PARKWAY       NORCROSE         90       BOX 633211       CINCINNATI         R2       P O BOX 633211       CINCINNATI                                                                                                    |          |               |        | OK Cancel           | Add            |                 |                                                                                                    |
| PE ID     Name     Security CD     Pedb Code       0005194     OFFICE DEPOT INC     P       0010885     OFFICE PRO INC     P       0012218     OFFICE PRO INC     P       00122145     OFFICE PRO INC     P       12345TH     Office Depot     P       ddresses:     Code     Address Line 1       Code     Address Line 1     Address Line 2       Address Line 3     Address Line 4     City       99     2200 OLD GERMANTOWN RD     DELRAY BEAC       P1     ATTN: CUSTOMER SERVICE     6050 OAKBROOK PARKWAY     NORCROSS       R1     P O BOX 633211     CINCINNATI       R2     P O BOX 633211     CINCINNATI                                                                                                    |          |               |        |                     |                | Search ID Sourc | e: All 🔻                                                                                                    |
| 0005194 OFFICE DEPOT INC P<br>0010885 OFFICEDESIGNS.COM P<br>0012845 OFFICE PRO INC P<br>0012845 OFFICE PRO INC P<br>12345TH Office Depot P<br>0012845 OFFICE Depot P<br>0012845 OFFICE Depot P<br>0012845 OFFICE Depot P<br>0012845 Unc 1 Address Line 2 Address Line 3 Address Line 4 Oity<br>001297 DELRAY BEAC<br>001297 DELRAY BEAC<br>001201 DERMANTOWN RD<br>01201 DELRAY BEAC<br>01201 DELRAY BEAC<br>0120 | Filters: | Name          | • like | ▼ OF                | FICE*          | Apply           |                                                                                                    |
| 0010885 OFFICEDESIGNS.COM P<br>0012218 OFFICE PRO INC P<br>0012845 OFFICEMAX INCORPORATED P<br>12345TH Office Depot P<br>ddresses:<br>Code Address Line 1 Address Line 2 Address Line 3 Address Line 4 City<br>99 2200 OLD GERMANTOWN RD<br>99 2200 OLD GERMANTOWN RD<br>91 ATTN: CUSTOMER SERVICE 6050 OAKBROOK PARKWAY NORCROSS<br>R1 P O BOX 633211 CINCINNATI<br>R2 P O BOX 633211 CINCINNATI                                                                                                    | PE II    |               | Name   | Security CD         | Pedb Code      |                 |                                                                                                    |
| 0012218 OFFICE PRO INC P<br>0012845 OFFICEMAX INCORPORATED P<br>12345TH Office Depot P<br>ddresses:<br>Code Address Line 1 Address Line 2 Address Line 3 Address Line 4 City<br>99 2200 OLD GERMANTOWN RD<br>P1 ATTN: CUSTOMER SERVICE 6050 OAKBROOK PARKWAY NORCROSS<br>R1 P O BOX 633211 CINCINNATI<br>R2 P O BOX 633211 CINCINNATI                                                                                                    |          |               |        |                     |                |                 |                                                                                                    |
| ddresses:<br>Code Address Line 1 Address Line 2 Address Line 3 Address Line 4 City<br>99 2200 OLD GERMANTOWN RD<br>P1 ATTN: CUSTOMER SERVICE 6050 OAKBROOK PARKWAY<br>R1 P O BOX 633211 CINCINNATI<br>R2 P O BOX 633211 CINCINNATI                                                                                                    |          |               |        |                     |                |                 |                                                                                                    |
| 12345TH Office Depot P<br>ddresses:<br>Code Address Line 1 Address Line 2 Address Line 3 Address Line 4 City<br>99 2200 OLD GERMANTOWN RD<br>P1 ATTN: CUSTOMER SERVICE 6050 OAKBROOK PARKWAY NORCROSS<br>R1 P O BOX 633211 CINCINNATI<br>R2 P O BOX 633211 CINCINNATI                                                                                                    |          |               |        | D                   |                |                 |                                                                                                    |
| Code         Address Line 1         Address Line 2         Address Line 3         Address Line 4         City           99         2200 OLD GERMANTOWN RD         DELRAY BEAC         DELRAY BEAC         DELRAY BEAC         DELRAY BEAC           P1         ATTN: CUSTOMER SERVICE         6050 OAKBROOK PARKWAY         NORCROSS         CINCINNATI           R1         P O BOX 633211         CINCINNATI         CINCINNATI                                                                                                    | 123451   | TH Office Dep | ot     |                     | P              |                 |                                                                                                    |
| Code         Address Line 1         Address Line 2         Address Line 3         Address Line 4         City           99         2200 OLD GERMANTOWN RD         DELRAY BEAC         DELRAY BEAC         DELRAY BEAC         DELRAY BEAC           P1         ATTN: CUSTOMER SERVICE         6050 OAKBROOK PARKWAY         NORCROSS         CINCINNATI           R1         P O BOX 633211         CINCINNATI         CINCINNATI                                                                                                    |          |               |        |                     |                |                 |                                                                                                    |
| Code         Address Line 1         Address Line 2         Address Line 3         Address Line 4         City           99         2200 OLD GERMANTOWN RD         DELRAY BEAC         DELRAY BEAC         DELRAY BEAC         DELRAY BEAC           P1         ATTN: CUSTOMER SERVICE         6050 OAKBROOK PARKWAY         NORCROSS         CINCINNATI           R1         P O BOX 633211         CINCINNATI         CINCINNATI                                                                                                    |          |               |        |                     |                |                 |                                                                                                    |
| Code         Address Line 1         Address Line 2         Address Line 3         Address Line 4         City           99         2200 OLD GERMANTOWN RD         DELRAY BEAC         DELRAY BEAC         DELRAY BEAC         DELRAY BEAC           P1         ATTN: CUSTOMER SERVICE         6050 OAKBROOK PARKWAY         NORCROSS         CINCINNATI           R1         P O BOX 633211         CINCINNATI         CINCINNATI                                                                                                    |          |               |        |                     |                |                 |                                                                                                    |
| Code         Address Line 1         Address Line 2         Address Line 3         Address Line 4         City           99         2200 OLD GERMANTOWN RD         DELRAY BEAC         DELRAY BEAC         DELRAY BEAC         DELRAY BEAC           P1         ATTN: CUSTOMER SERVICE         6050 OAKBROOK PARKWAY         NORCROSS         CINCINNATI           R1         P O BOX 633211         CINCINNATI         CINCINNATI                                                                                                    |          |               |        |                     |                |                 |                                                                                                    |
| Code         Address Line 1         Address Line 2         Address Line 3         Address Line 4         City           99         2200 OLD GERMANTOWN RD         DELRAY BEAC         DELRAY BEAC         NORCROSS           P1         ATTN: CUSTOMER SERVICE         6050 OAKBROOK PARKWAY         NORCROSS         CINCINNATI           R1         P O BOX 633211         CINCINNATI         CINCINNATI                                                                                                    |          |               |        |                     |                |                 |                                                                                                    |
| Code         Address Line 1         Address Line 2         Address Line 3         Address Line 4         City           99         2200 OLD GERMANTOWN RD         DELRAY BEAC         DELRAY BEAC         NORCROSS           P1         ATTN: CUSTOMER SERVICE         6050 OAKBROOK PARKWAY         NORCROSS         CINCINNATI           R1         P O BOX 633211         CINCINNATI         CINCINNATI                                                                                                    |          |               |        |                     |                |                 |                                                                                                    |
| Code         Address Line 1         Address Line 2         Address Line 3         Address Line 4         City           99         2200 OLD GERMANTOWN RD         DELRAY BEAC         DELRAY BEAC         NORCROSS           P1         ATTN: CUSTOMER SERVICE         6050 OAKBROOK PARKWAY         NORCROSS         CINCINNATI           R1         P O BOX 633211         CINCINNATI         CINCINNATI                                                                                                    |          |               |        |                     |                |                 |                                                                                                    |
| Code         Address Line 1         Address Line 2         Address Line 3         Address Line 4         City           99         2200 OLD GERMANTOWN RD         DELRAY BEAC         DELRAY BEAC         NORCROSS           P1         ATTN: CUSTOMER SERVICE         6050 OAKBROOK PARKWAY         NORCROSS         CINCINNATI           R1         P O BOX 633211         CINCINNATI         CINCINNATI                                                                                                    |          |               |        |                     |                |                 |                                                                                                    |
| Code         Address Line 1         Address Line 2         Address Line 3         Address Line 4         City           99         2200 OLD GERMANTOWN RD         DELRAY BEAC         DELRAY BEAC         NORCROSS           P1         ATTN: CUSTOMER SERVICE         6050 OAKBROOK PARKWAY         NORCROSS         CINCINNATI           R1         P O BOX 633211         CINCINNATI         CINCINNATI                                                                                                    |          |               |        |                     |                |                 |                                                                                                    |
| 99     2200 OLD GERMANTOWN RD     DELRAY BEAC       P1     ATTN: CUSTOMER SERVICE     6050 OAKBROOK PARKWAY     NORCROSS       R1     P O BOX 633211     CINCINNATI       R2     P O BOX 633211     CINCINNATI                                                                                                    | ddresse  | is:           |        |                     |                |                 | ,                                                                                                    |
| 99     2200 OLD GERMANTOWN RD     DELRAY BEAC       P1     ATTN: CUSTOMER SERVICE     6050 OAKBROOK PARKWAY     NORCROSS       R1     P O BOX 633211     CINCINNATI       R2     P O BOX 633211     CINCINNATI                                                                                                    | Code     | Address       | line 1 | Address Line 2      | Address Line 3 | Address Line 4  | City                                                                                                    |
| P1 ATTN: CUSTOMER SERVICE 6050 OAKBROOK PARKWAY NORCROSS<br>R1 P O BOX 633211 CINCINNATI<br>R2 P O BOX 633211 CINCINNATI                                                                                                    | -        |               |        | Additab tana 2      | Hudros cine s  |                 | Contraction of the local division of the local division of the loc |
| R2 P O BOX 633211 CINCINNATI                                                                                                    |          |               |        | 6050 OAKBROOK PARKW | AY             |                 |                                                                                                    |
|                                                                                                    |          |               |        |                     |                |                 |                                                                                                    |
| 4                                                                                                    | R2       | P O BOX 63321 | 1      |                     |                | C               | INCINNATI                                                                                                    |
| 4                                                                                                    |          |               |        |                     |                |                 |                                                                                                    |
| 4                                                                                                    |          |               |        |                     |                |                 |                                                                                                    |
|                                                                                                    |          |               |        |                     |                |                 |                                                                                                    |
|                                                                                                    | 4        |               |        |                     |                |                 | Þ                                                                                                    |

Double-click on the vendor to pull the information into the invoice screen:

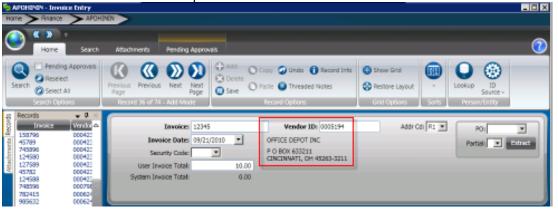

If the invoice doesn't have PO, the line item information will need to be entered manually:

| Attachmenta Pending Approvals                                                                                                    |
|----------------------------------------------------------------------------------------------------|
| Image: Strate Layout         Image: Strate Layout         Image: St                                                                                                    |
| Invoice:     12345     Vendor ID:     0003194     Addr Cd:     R1     PO3       Invoice:     Data::     03/23/2010     OPPICE DEPOT INC     Po E0X 633233     Partial:     Partial:     Port       Security Code:     P O E0X 633233     CINCINNATI, OH 45263-3211     CINCINNATI, OH 45263-3211     Partial:     Extra       System Invoice:     Total:     0.00     000     Point (Cincinnation (Cincinnation (Cincin |
| Invoice Details       Invoice Details       New State       Account:       CL       Account:       CL       Account:       Account:       Account:       Account:       CL       Account:       Account:       Account:       Account:       Account:       Account:       Accoun                                                                                                    |
|                                                                                                    |

(1) **Account** – Enter the GL Key/Object Code. If the numbers are known, simply type them into the Key/Object Code fields:

| Invoice Details Invoice Text |         |            |    |        |             |      |              |
|------------------------------|---------|------------|----|--------|-------------|------|--------------|
| Invoice Details              |         |            |    |        |             |      | <b>→</b> ‡ × |
| Main Misc                    |         |            |    |        |             |      | <u> </u>     |
| Account: GL 💌                | KEY OBJ | WC 🕶 👘     | EY | WCOB   | WO          |      |              |
| Description:                 |         |            |    | ¢      | Quantity:   | 1    |              |
| PO#:                         | •       | P/F:       |    | ,      | Unit Price: | 0.00 |              |
| Due Date:                    | •       |            |    | Tax 1: | •           | 0.00 |              |
| Received Date:               | -       | Relate To: | •  | Tax 2: | •           | 0.00 | ~            |
|                              |         |            |    |        |             |      |              |
|                              |         |            |    |        |             |      | Add Mode 🗖   |

Access the lookup for Key Code by placing the cursor in the Key field and clicking on the lookup icon in the top ribbon bar with the cursor is in the Key/Object fields:

| (a) «      | • 🔊 🗢           |                 |                   |
|------------|-----------------|-----------------|-------------------|
| <u> </u>   | Home Sea        | rch Attachments | Pending Approvals |
|            | Fully Qualified | Fully Qualified | Show Ledger       |
|            | Org Key-Object  | Org Key-WC OBJ  | 🚺 Show JL Side    |
| Org<br>Key | Quick           | Quick           | 📝 Show Work Order |
| Lookup     | GL              | WC              | Other Options     |

12

The data Lookup will display:

# SUNGARD<sup>®</sup> PUBLIC SECTOR

| 🍇 Data Lookup              |                           |        |            |     |    | ×      |
|----------------------------|---------------------------|--------|------------|-----|----|--------|
|                            | OK Cancel                 | Add    |            |     |    |        |
|                            |                           |        |            |     |    |        |
| Filter:                    | KEY 🗾 like                | •      |            |     |    |        |
|                            |                           |        |            |     |    |        |
|                            | Status: Active            | •      |            |     |    |        |
| FL                         | JND: NAV                  | FUND:  |            | ]   |    |        |
| D                          | EPT: ACT                  | IVITY: |            | -   |    |        |
| DIVIS                      |                           | N/A:   |            | -   |    |        |
|                            |                           |        |            |     |    |        |
| PROJ                       | ECT:                      | N/A:   |            |     |    |        |
|                            |                           |        |            |     |    |        |
|                            | Apply                     |        |            |     |    |        |
|                            |                           |        |            |     |    |        |
| Contraction of Contraction | t Format Long Description |        | KEY Status | •   |    |        |
| 000000 00000               |                           | GL     | A          | 000 | 00 | 0000   |
| 0002112 00021              |                           | GL     | A          | 100 | 99 | 9999   |
| 0010000 00100              |                           | GL     | A          | 001 | 00 | 0000   |
| 0010101 00101              |                           | GL     | A          | 001 | 01 | 0101   |
| 0010201 00102              |                           | GL     | A          | 001 | 02 | 0201   |
| 0010405 00104              |                           | GL     | A          | 001 | 04 | 0405   |
| 0010410 00104              |                           | GL     | A          | 001 | 04 | 0410   |
| 0010415 00104              |                           | GL     | Α          | 001 | 04 | 0415   |
| 0010420 00104              |                           | GL     | A          | 001 | 04 | 0420   |
| 0010425 00104              |                           | GL     | Α          | 001 | 04 | 0425   |
| 0010430 00104              |                           | GL     | Α          | 001 | 04 | 0430   |
| 0010435 00104              |                           |        | А          | 001 | 04 | 0435   |
| 0010805 00108              |                           | GL     | Α          | 001 | 08 | 0805   |
| 0010810 00108              |                           | GL     | Α          | 001 | 08 | 0810   |
| 0010815 00108              |                           |        | A          | 001 | 08 | 0815   |
| 0012200 00122              |                           | GL     | А          | 001 | 22 | 2200   |
| 0012201 00122              |                           | GL     | Α          | 001 | 22 | 2201 🗸 |
| 4 0012601 00126            |                           | ~      | •          | 001 | 76 | 2001   |
|                            |                           |        |            |     |    | -      |
|                            | More                      |        |            |     |    |        |

And a list will appear of key codes for your department. Double-click on the appropriate code to have the system bring it into the invoice record:

| oice Details   |         |            |     |        |             |      | <b>→</b> ‡ |
|----------------|---------|------------|-----|--------|-------------|------|------------|
| Main Misc      |         |            |     |        |             |      | 4          |
| Account: GL    | 0010101 | OBJ WC 💌   | KEY | WCOB   | WO          | 1    |            |
| Description:   |         |            |     |        | Quantity:   | 1    |            |
| PO#:           | •       | P/F:       | •   |        | Unit Price: | 0.00 |            |
| Due Date:      | -       |            |     | Tax 1: | •           | 0.00 |            |
| Received Date: | •       | Relate To: | •   | Tax 2: | •           | 0.00 | ~          |
|                |         |            |     |        |             |      |            |

Repeat this process for the object code lookup but make sure to place the cursor in the object code field to have the Lookup icon display Object:

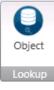

#### (2) **Description**-Enter a line item description:

| Invoice Details Invoice Text       |                |             |              |
|------------------------------------|----------------|-------------|--------------|
| Invoice Details                    |                |             | <b>~</b> ₽ × |
| Main Misc<br>Account: GL V 0010101 |                |             | <u>^</u>     |
| Account: GL 💌 0010101              | 72101 WC 🕶 KEY | WCOB WO     |              |
| Description: OFFICE SUPPLIES       |                | Quantity:   | 1            |
| PO#:                               | P/F:           | Unit Price: | 0.00         |
| Due Date:                          |                | Tax 1:      | 0.00         |
| Received Date:                     | Relate To:     | ▼ Tax 2: ▼  | 0.00 🗢       |
|                                    |                |             |              |
|                                    |                |             | Add Mode 🥃   |

# (3) **Quantity** – Enter in the correct quantity in the field if it is different from the default value of 1:

| Invoi | ce Details Invoice Text |               |       |            |     |   |        |             |      |            |
|-------|-------------------------|---------------|-------|------------|-----|---|--------|-------------|------|------------|
| Invo  | ice Details             |               |       |            |     |   |        |             |      | ↓ ↓ >      |
| ſ     | Main Misc               |               |       |            |     |   |        |             |      | <b>^</b>   |
|       | Account: GL             | • 0010101     | 72101 | WC 🔻       | KEY |   | WCOB   | WO          |      |            |
|       | Description: OF         | FICE SUPPLIES |       |            |     |   |        | Quantity:   | 1    |            |
|       | PO#:                    | -             |       | P/F:       | •   |   |        | Unit Price: | 0.00 |            |
|       | Due Date:               | •             |       |            |     |   | Tax 1: | •           | 0.00 |            |
|       | Received Date:          | -             |       | Relate To: | -   | • | Tax 2: | -           | 0.00 | ~          |
|       |                         |               |       |            |     |   |        |             |      |            |
|       |                         |               |       |            |     |   |        |             |      | Add Mode 🥃 |

#### (4) **Unit Price –** Enter in the correct unit price:

| Inv | pice Details Invoice Text |                |       |            |     |   |        |             |       |            |
|-----|---------------------------|----------------|-------|------------|-----|---|--------|-------------|-------|------------|
| Inv | oice Details              |                |       |            |     |   |        |             |       | → ‡ ×      |
|     | Main Misc                 |                |       |            |     |   |        |             |       | <b>^</b>   |
|     | Account:                  | GL 💌 0010101   | 72101 | WC 💌       | KEY |   | WCOB   | WO          |       |            |
|     | Description: O            | FFICE SUPPLIES |       |            |     |   |        | Quantity:   | 1     |            |
|     | PO#:                      | •              |       | P/F:       | •   |   |        | Unit Price: | 10.00 |            |
|     | Due Date:                 | •              |       |            |     |   | Tax 1: | •           | 0.00  |            |
|     | Received Date:            | -              |       | Relate To: | -   | - | Tax 2: | •           | 0.00  | ~          |
|     |                           |                |       |            |     |   |        |             |       |            |
|     |                           |                |       |            |     |   |        |             |       | Add Mode 🥃 |

#### (2) **Due Date-**Enter the due date of the invoice:

| ice Details        |             |                                         |     |   |        |             |       | <b>-</b> 4 |
|--------------------|-------------|-----------------------------------------|-----|---|--------|-------------|-------|------------|
| Main Misc          | 0010101 721 | 01 WC 💌                                 | KEY |   | WCOB   | WO          |       |            |
| Description: OFFIC | E SUPPLIES  | , , , , , , , , , , , , , , , , , , , , |     |   | (      | Quantity:   | 1     |            |
| PO#:               | •           | P/F:                                    | •   |   |        | Unit Price: | 10.00 | -          |
| Due Date: 09/21/   | 2010 💌      |                                         |     |   | Tax 1: | •           | 0.00  |            |
| Received Date:     | •           | Relate To:                              | -   | • | Tax 2: | •           | 0.00  | ~          |

(3) **Division-** Select the appropriate division:

# SUNGARD<sup>®</sup> PUBLIC SECTOR

| Main Misc        |                        |            |             |        |
|------------------|------------------------|------------|-------------|--------|
|                  | GL 💌 0013405 72101     | WO         |             |        |
| Description:     | Miscellaneous Supplies |            | Quantity:   | 1      |
| PO#:             | •                      | P/F:       | Unit Price: | 250.00 |
| Due Date:        | 07/23/2010 💌           |            | Tax 1:      | 0.00   |
| Received Date:   | •                      | Relate Tor | Tax 2:      | 0.00   |
| Authorized Date: | •                      | Div: GEN 💌 | Charge:     | 0.00   |
| Second Ref:      | ACCOUNT #1234567       | Misc Code: | Duty:       | 0.00   |

Press Enter to save the first line item on the Invoice. A message saying "Saving Record" will appear in the bottom left corner then "Record Accepted" will display with a green checkmark on the lower portion of the screen if all required fields are complete and there are not any budget warnings or blocks.

Until the "Ready" message is displayed the record is not saved in the database. Once it is saved the invoice will appear in the entity list:

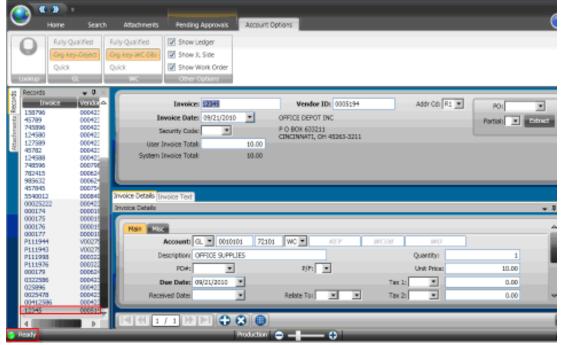

#### Adding Line Items to Invoices

If additional line items are necessary, click on the **for** icon on the left toolbar in the bottom portion of the screen. The bottom portion will then clear out and allow the user to add the next line item:

# SUNGARD<sup>®</sup> PUBLIC SECTOR

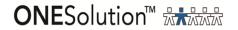

| • ()                                                                                                    | K 💓 a<br>Home Search                                                                                                    | Attachments                                                                                                    | Pending Approvals                                               | Account Op     | tions                                                                                                    |        |                 |                  | (      |
|----------------------------------------------------------------------------------------------------|----------------------------------------------------------------------------------------------------|----------------------------------------------------------------------------------------------------|-----------------------------------------------------------------|----------------|----------------------------------------------------------------------------------------------------|--------|-----------------|------------------|--------|
| Locksp                                                                                                    | Fully Qualified<br>Ong Key-Object-<br>Quick<br>CL                                                                                                    | Quick COBJ                                                                                                    | Show Ledger<br>Show JL Side<br>Show Work Order<br>Other Options |                |                                                                                                    |        |                 |                  |        |
| 8         12879           12         12879           12         12879           12         12458           12         12458           12         12458           12         1278           12         1278           12         1278           12         1278           12         1278           12         1278           12         1278           12         1278           12         12458           12         12458           12         12458           12         12458           12         12458           12         12458           12         12458           12         12458           12         12458           12         12458           12         12458           12         12458           12         12458           12         12458           12         12458           12         12458           12         12458           12         12458           12         12458 <tr< th=""><td>Vanice         Vanice         Vanice         A           6         00042         00042         00042         00042         00042         00042         00042         00042         00042         00042         00042         00042         00042         00042         00042         00042         00042         00042         00042         00042         00042         00042         00042         00042         00042         00042         00042         00042         00042         00042         00042         00042         00042         00042         00042         00042         00042         00042         000015         000015         000015         000015         000015         000015         000015         000015         000015         000015         000015         000015         000015         000015         000015         000015         000015         000015         000015         000015         000015         000015         000015         000015         000015         000015         000015         000015         000015         000015         000015         000015         000015         000015         000015         000015         000015         000015         000015         000015         0000015         0000015         0000015<td>Invoic<br/>Securi<br/>User Invoi<br/>System Invoic<br/>Invoice Details Invoice<br/>Invoice Details Invoice</td><td>ce Totali<br/>re Tost<br/>overti GL V 0010100<br/>ption<br/>Pole: V</td><td>10.00<br/>10.00</td><td>Vender IDi         00051           OFFICE DEPOT INC         P.0.80X 633211           CONCINNATI, OH 45283-33         CONCINNATI, OH 45283-33           WC         KE-Y           P/P:         W</td><td></td><td>Addr Col. Rt. 💌</td><td>Por<br/>Partial T</td><td></td></td></tr<> | Vanice         Vanice         Vanice         A           6         00042         00042         00042         00042         00042         00042         00042         00042         00042         00042         00042         00042         00042         00042         00042         00042         00042         00042         00042         00042         00042         00042         00042         00042         00042         00042         00042         00042         00042         00042         00042         00042         00042         00042         00042         00042         00042         00042         000015         000015         000015         000015         000015         000015         000015         000015         000015         000015         000015         000015         000015         000015         000015         000015         000015         000015         000015         000015         000015         000015         000015         000015         000015         000015         000015         000015         000015         000015         000015         000015         000015         000015         000015         000015         000015         000015         000015         000015         0000015         0000015         0000015 <td>Invoic<br/>Securi<br/>User Invoi<br/>System Invoic<br/>Invoice Details Invoice<br/>Invoice Details Invoice</td> <td>ce Totali<br/>re Tost<br/>overti GL V 0010100<br/>ption<br/>Pole: V</td> <td>10.00<br/>10.00</td> <td>Vender IDi         00051           OFFICE DEPOT INC         P.0.80X 633211           CONCINNATI, OH 45283-33         CONCINNATI, OH 45283-33           WC         KE-Y           P/P:         W</td> <td></td> <td>Addr Col. Rt. 💌</td> <td>Por<br/>Partial T</td> <td></td> | Invoic<br>Securi<br>User Invoi<br>System Invoic<br>Invoice Details Invoice<br>Invoice Details Invoice | ce Totali<br>re Tost<br>overti GL V 0010100<br>ption<br>Pole: V | 10.00<br>10.00 | Vender IDi         00051           OFFICE DEPOT INC         P.0.80X 633211           CONCINNATI, OH 45283-33         CONCINNATI, OH 45283-33           WC         KE-Y           P/P:         W |        | Addr Col. Rt. 💌 | Por<br>Partial T |        |
| 02589<br>00254<br>00412<br>12245<br>4                                                                                                    | 78 000423                                                                                                    | Received                                                                                                    | Dates                                                           |                | Relate To:                                                                                                    | Tax 21 | X               | 0.00<br>Ad       | d Mode |

Simply repeat the steps outlined for data entry of Item Information in Section 7.

# **\*\*Note Make sure the User Invoice Total and System Total Match when you are finished with the invoice.**

|                                                                                                    | 😥 🗉                                                                                                    |                                                  |                                                                                             |                     |                                                                                |               |               |                           |
|----------------------------------------------------------------------------------------------------|----------------------------------------------------------------------------------------------------|--------------------------------------------------|---------------------------------------------------------------------------------------------|---------------------|--------------------------------------------------------------------------------|---------------|---------------|---------------------------|
|                                                                                                    | Home Searc                                                                                                    | h Attachments                                    | Pending Approvals                                                                           | Appount             | Options                                                                        |               |               | (                         |
| Q                                                                                                    | Fully Qualified<br>One Key-Object<br>Quick<br>GL                                                                | Fully Qualified<br>Gep Key-WC 084<br>Quick<br>WC | Show Ledger  Show JL Side  Show Work Order  Other Options                                   |                     |                                                                                |               |               |                           |
| 9<br>159795<br>45789<br>745996<br>124580<br>127589<br>45782<br>124585<br>746995<br>782415<br>985632                                           |                                                                                                    | Inv<br>Se<br>Uper In                             | Involue: 12345<br>value Date: 09/21/2010<br>ourity Code: •<br>region Tatal:<br>value Tatal: | ¥<br>10.00<br>10.00 | Vendor ID: 0005<br>OFFICE DEPOT INC<br>P O BOX 633211<br>CINCINNATI, OH 45263- |               | Addr Cd: R1 💌 | Po: v<br>Partial: v Edmit |
| 457945<br>5540012<br>000174<br>000175<br>000176<br>000177<br>P111944<br>P111949<br>P111970<br>000179<br>000179<br>000179<br>000179<br>0002598 | 2 000422<br>000011<br>0000011<br>0000011<br>0000011<br>000027<br>000027<br>000022<br>000042<br>000042<br>000042 | D                                                | Account: G. Y DOIDO<br>comption: OPPLC 9JPPL<br>POst Y<br>are Date: 09/21/2009              | •                   | P/FI X                                                                         | WCOB<br>Tax 1 | Unit Prices   | 1<br>10.00<br>0.00        |
| 0025478<br>0041258<br>12345<br>4                                                                                                    |                                                                                                    |                                                  | _                                                                                           | •                   | Relata To:                                                                     | Tax 2:        | 2             | 0.00                      |

## Section 4: Direct Pay Invoice Approvals

(1) **Approvals**- To submit the invoice for approval click on the pending approvals tab on top ribbon bar:

| <b>)</b> «       | 0         |          |             |                   |         |                      |          |   |
|------------------|-----------|----------|-------------|-------------------|---------|----------------------|----------|---|
| <u> </u>         | Home      | Search   | Attachments | Rending Approvals | Account | Options              |          |   |
|                  | A Arrente | 🛞 Reject | User .      | Group             | Action  | Date                 | Comments | 4 |
| Refresh          |           |          | 525         |                   | 0       | 9/21/2010 5:59:53 PM |          |   |
| Refresh          | S Forward | O Hold   |             | W0000_DEFT        | 0       | 9/21/2010 5:59:54 PM |          |   |
| direction in the |           | 100      |             |                   | -       | History              |          |   |

If there are no issues with the record click Approve:

|           | • 🛛 🔹     |            |             |                   |         |                      |          |   |  |
|-----------|-----------|------------|-------------|-------------------|---------|----------------------|----------|---|--|
| <u> </u>  | Home      | Search     | Attachments | Pending Approvals | Account | Options              |          |   |  |
|           | Access    | e 🐼 Reject | User        | Group             | Action  | Date                 | Comments | 4 |  |
| Refresh   |           |            | 575         |                   | 0       | 9/21/2010 5:59:53 PM |          |   |  |
| Refresh   | S Forward | 1 🕐 Hold   |             | W0000_D67T        | 0       | 9/21/2000 5:59:54 PM |          | ~ |  |
| Approvais |           | dico       |             |                   | ^       | History              |          |   |  |

Write any necessary comments and then click on the Submit Button:

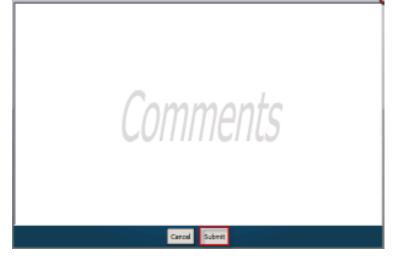

The system will display a check next to the invoice that has been sent to Workflow showing it has been submitted on the pending approval tab:

| 9                 | Home Sea | ch Atlachments | Pandh  | ng Approvals Account Opl | tions    |   |
|-------------------|----------|----------------|--------|--------------------------|----------|---|
|                   | User     | Group          | Action | Date                     | Comments | 4 |
| $\mathbf{\nabla}$ | SPS      |                | 0      | 9/21/2010 5/59/53 PM     |          |   |
| Refresh           | -        | W0100_DEPT     | 0      | 9/21/2010 5/59/54 PM     |          |   |
| Approvels         |          | 100 F11107F    | ^      | Hidary                   |          | - |

If no additional invoices are to be entered, simply close the screen by clicking on the  $\blacksquare$  on the upper left corner of the screen.

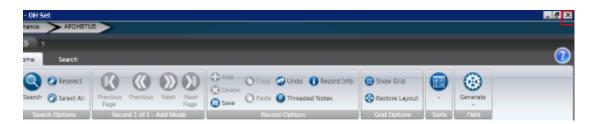

There will be times when the "Record Accepted" message is not received and a budget warning appears instead. These warnings are intended to inform the User that funds are not available and to take the necessary steps to move money into the account or choose another account to expense the purchase. Budget warnings can be overridden and the record saved by simply pressing the Enter key again until the "Record Accepted" message is received.

## Section 5: Batch Proof Set-APOHBTBP

Once the invoices are entered, run a Batch Proof of the set by launching the **APOHBTBP** which is used to verify the data:

| ce (1/1/0/0 | 1)          |              |           |            | 1                                                              |   |  |
|-------------|-------------|--------------|-----------|------------|----------------------------------------------------------------|---|--|
| pen Hold    | Invoice Set | Proof Listin | g (APOHBT | <u>BP)</u> | ſ                                                              | - |  |
|             |             |              |           |            | ce (1/1/0/0)<br>Igen Hold Invoice Set Proof Listing (APOHBTBP) |   |  |

Enter in the name of your OH Set. Click on the submit button to run the proof:

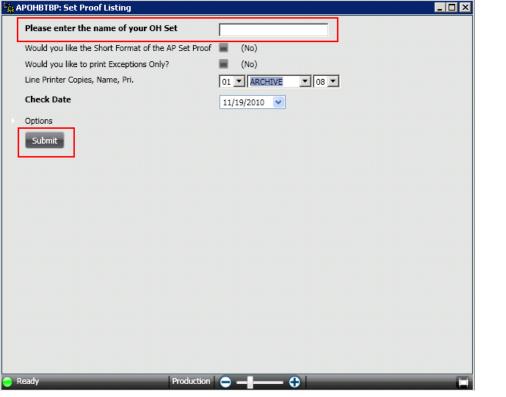

Once the job is launched a job number will display in the bottom left corner:

If the Batch proof report is archived access the report by clicking in the documents section on the finance desktop:

| 0      | NESolu                | ution"     |          |                     |                  |                 |
|--------|-----------------------|------------|----------|---------------------|------------------|-----------------|
|        |                       |            | Home     | Customize Dashboard | Accounts Payable | Cash Receipts   |
| IOBS ( | Ð                     |            |          |                     |                  | 😪 Res           |
| _      | Development           | 30b Number | a ser a  |                     |                  | and the         |
|        | Description           | Job Number | Nesk     | Status              | 300 Type         | Start Date      |
|        | Classic Job: APOHETEP | 212660     | APOHETEP | Completed           | Classic Job      | 11/22/2010 12:1 |

# Click on the plus sign and then click on the Open A/p Batch Proof link to view the archived APOHBTBP report:

|        | Description           | Job Number    | Mask     | Stat | tus    | Јор Туре    |  |
|--------|-----------------------|---------------|----------|------|--------|-------------|--|
| )      | Classic Job: APOHBTBP | <u>212660</u> | APOHBTBP | Com  | pleted | Classic Job |  |
| D      | escription            |               | DocId    |      |        |             |  |
| E Tail | Sheet                 |               |          |      | 9806   |             |  |
| FO     | pen A/p Batch Proof   |               |          |      | 9801   |             |  |

#### Sample APOHBTBP report:

CITY OF MONTGOMENY FWOOF F OFEN A / F BATCH FH00F Set ID: CH101456 Fage 1 NOS, NOV 22, 2010, 12:10 FM --req: SFS-----leg: GL GP-loc: CNSTTE----job: 212660 BJ291----prog: CH450 x3.76z--report id: CH8FROOF

| Account<br>Org Key<br>Object<br>Account<br>Org Key<br>FISAACE<br>FISAACE<br>PISAACE<br>PISAACE | Description<br>Description<br>4105 | Invoice Number<br>Secondary Ref D<br>Ench PO2 / Pat<br>Product ID<br>Item DescriptionI<br>TTT<br>TTT<br>PURCE/OFFICE SUPPLI<br>Net Amount; | 5,000.00<br>5,000.00<br>0.00<br>0.00 | Tax<br>Tax2<br>Chrg<br>Duty | Tax2 Ant<br>Charge Ant<br>Duty Ant | Due Date<br>Rov Date<br>Pet Date<br>Ch ID-No<br>11/21/2010<br>11/21/2010 | Division Code and Descriptio<br>Vandor ID / PEDB 04 / Addr C<br>Vandor Admem<br>Vandor Address Line(s)<br>Vandor City, State, Sip<br>CENS General Division<br>0004235 P<br>NAPA<br>P 0 BOX 40943<br>ATLANTA, GA 30304-2043 | 4 Misc<br>Sfnd<br>Sc/Tf<br>81/2<br>.0000 | Post<br>Sec<br>Prep<br>Cktp |
|------------------------------------------------------------------------------------------------|------------------------------------|----------------------------------------------------------------------------------------------------|--------------------------------------|-----------------------------|------------------------------------|--------------------------------------------------------------------------|----------------------------------------------------------------------------------------------------|------------------------------------------|-----------------------------|
| Set ID:                                                                                        | 08001456                           | System Computed                                                                                                    | Total: 5,0                           | 00.00                       | User Compo                         | ited Total;                                                              | E,DOD.GD TOTALS MA                                                                                                    | PCH                                      |                             |

| Distribution Total: | 6,000.00 |
|---------------------|----------|
| Net Total:          | 5,000.00 |

## Section 6: Distributing Set-APOHBTDS

(1) After Running a Batch Proof you will run Distribute Set to OH and GL by launching the **APOHBTDS** screen:

| apphbtds                                 | Xq              | 0 |
|------------------------------------------|-----------------|---|
| <br>Finance (1/1/0/0)                    |                 |   |
| Distribute Open Hold Invoice Set to OH a | NO GE IAPUHBIUS |   |

(2) Enter in the name of the Set and click on the Submit button:

| POHBTDS: Dist Set to OH and GL              |                                    |                                                                                                    |
|---------------------------------------------|------------------------------------|----------------------------------------------------------------------------------------------------|
| Please enter the name of your OH Set        |                                    |                                                                                                    |
| Would you like the Short Format of the AP S | et Proof 🔳 (No)                    |                                                                                                    |
| Posting Date                                | 11/22/2010 💌                       |                                                                                                    |
| Line Printer Copies, Name, Pri.             | 01 ARCHIVE 08                      |                                                                                                    |
| Options                                     |                                    |                                                                                                    |
| Submit                                      |                                    |                                                                                                    |
|                                             |                                    |                                                                                                    |
|                                             |                                    |                                                                                                    |
|                                             |                                    |                                                                                                    |
|                                             |                                    |                                                                                                    |
|                                             |                                    |                                                                                                    |
|                                             |                                    |                                                                                                    |
|                                             |                                    |                                                                                                    |
|                                             |                                    |                                                                                                    |
|                                             |                                    |                                                                                                    |
|                                             |                                    |                                                                                                    |
|                                             |                                    |                                                                                                    |
|                                             |                                    |                                                                                                    |
|                                             |                                    |                                                                                                    |
|                                             | iduction 😑 🗕                       | Image: A state of the state of the state |
| 2) Enter in the                             | name of your OH Set                |                                                                                                    |
| 3) And Click on Sulmit                      |                                    |                                                                                                    |
|                                             |                                    |                                                                                                    |
| the system displays the job                 | number if the reports were archive | a:                                                                                                    |

Go to the finance desktop and click on the plus sign next to the job:

| -0     | NESolu                | ition      |          |                     |                  |               |
|--------|-----------------------|------------|----------|---------------------|------------------|---------------|
| $\sim$ |                       |            | Home     | Customize Dashboard | Accounts Payable | Cash Receipts |
| JOBS 🧕 | 2                     |            |          |                     |                  | 8             |
| _      | Description           | 30b Number | Mask     | Status              | Job Type         | Start Date    |
|        | Classic Job: APOHETOS | 212667     | APOHETOS | Completed           | Classic Job      | 11/22/2010    |
|        | Classic Job: APOHETEP | 212660     | APOHETEP | Completed           | Classic Job      | 11/22/2010    |

Make sure the "**Audit report**" displays and verify all distribution reports posted correctly:

|                        |            | Home | Customize Dashboard | Accounts Payable |
|------------------------|------------|------|---------------------|------------------|
| 3S 🗕                   |            |      |                     |                  |
| Description            | Job Number | Mask | Status              | Job Type         |
| Description            |            |      | DocId               |                  |
| F Open A/p Batch Proof |            |      | 9823                |                  |
| GL Posting Report      |            |      | 9824                |                  |
| Tail Sheet             |            |      | 9826                |                  |
| Tun Drives             |            |      |                     |                  |

#### Sample Audit report:

CITY OF MONTBOMERY POST O / H POSTINGS TO GLDS OHOO1466.DMTA.ADMIN Page 1 MON, NOV 22, 2010, 12:54 FM --reg: SPS-----leg: GL GF--loc: CMSITE---job: 212667 #J290----prog: GL250 <2.13>--report id: GLPOST02 Ledger: GL AUDIT REPORT

| 1.1     | BEFORE       | THIS J       | 0 B   | P O S T I N G | THIS     | JOB   | N E W        | TOTALS       |       |
|---------|--------------|--------------|-------|---------------|----------|-------|--------------|--------------|-------|
| MO/TRI  | Debit        | Credit       | Net 1 | Debit         | Credit   | Net 1 | Debit        | Credit       | Met 1 |
|         |              |              | !     |               |          |       |              |              |       |
| 10/101  | 144,894.28   | 144,984.29   | 0.001 | 0.00          | 0.08     | 0.001 | 144,984.29   | 144,894.28   | 0.001 |
| 1       |              |              |       |               |          | 1     |              |              | 1     |
| 11/10!  | 5,674,879.66 | 5,674,879.66 | 0.001 | 5,000.00      | 5,000.00 | 0.005 | 5,679,879.66 | 5,679,879.66 | 0.001 |
| 1       |              |              |       |               |          |       |              |              | 1     |
| TOTAL 1 | 5,819,763.94 | 5,819,763.94 | 0.001 | 5,000.00      | 5,000.00 | 0.001 | 5,824,763.94 | 5,824,763.94 | 0.001 |

24

## Section 7: OH Open Hold AP Invoice Entry

Type **APOHININ** in the search bar on the home screen and click on the **Open Hold Invoice Entry** link to launch the APOHININ screen:

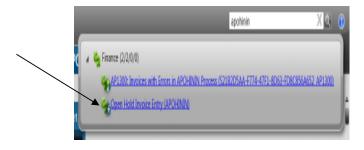

The **APOHININ** screen displays in Browse mode & the entity list will show all invoices that have *not* been distributed:

|                                                                                                    | Search                                                                                                    | Attachmenta                                                                              |                                    |                                                 |            |                        | -               |                        |          |
|----------------------------------------------------------------------------------------------------|----------------------------------------------------------------------------------------------------|------------------------------------------------------------------------------------------|------------------------------------|-------------------------------------------------|------------|------------------------|-----------------|------------------------|----------|
| Reservent<br>Inth O Select All                                                                                                    | Page                                                                                                    | Previous Next Page                                                                       | Seve OP                            | nery 🥥 Undo 🕦 Record I<br>aste 🚇 Threaded Notes | Restore    | Layout +               | Generate        |                        |          |
| Search Options                                                                                                    | _                                                                                                    | Record 1 of 71                                                                           |                                    | Record Options                                  | Grid Op    | fors 5af               | s l'ield        |                        | _        |
| acorda<br>Invoke                                                                                                    | Vertex                                                                                                    | Tennica                                                                                  | : 000154                           | Vendor II                                       | 1005104    |                        | idr Cd: R1 +    |                        |          |
| 00154                                                                                                    | 000515                                                                                                    | Invoice Date                                                                             |                                    | OFFICE DEPOT IN                                 | 1          |                        | the condition T | PO:<br>Partial:        | <u>ب</u> |
| 00157                                                                                                    | 000421                                                                                                    | Security Code                                                                            |                                    | P O BOX 631211                                  |            |                        |                 | Partas:                |          |
| 00162<br>HD-1258999                                                                                                    | 000403                                                                                                    | User Invoice Total                                                                       |                                    | CINCINNATI, OH                                  | 15263-3211 |                        |                 |                        |          |
| 23456ABC                                                                                                    | 000115                                                                                                    | System Invoice Total                                                                     |                                    | 60.00                                           |            |                        |                 |                        |          |
|                                                                                                    | 000422                                                                                                    | System anvoice rictar                                                                    | 4 A.V                              | 00.00                                           |            |                        |                 |                        |          |
|                                                                                                    |                                                                                                    |                                                                                          |                                    |                                                 |            |                        |                 |                        |          |
| HD-8977389392<br>HD-0938379393<br>N245-12                                                                                                    | 000115                                                                                                    |                                                                                          |                                    |                                                 |            |                        |                 |                        |          |
| HD-0938379393<br>N245-12<br>58796                                                                                                    | 000115<br>000423<br>000423                                                                                                    |                                                                                          |                                    |                                                 |            |                        |                 |                        |          |
| HD-0936379393<br>N245-12<br>58796<br>5789                                                                                                    | 000115<br>000423<br>000423<br>000423<br>000423                                                                                                    | nvoice Details (Invoice Text)                                                            |                                    |                                                 | _          | _                      |                 |                        |          |
| HD-0936379393<br>N245-12<br>58796<br>5789<br>45896<br>24580                                                                                                    | 000115<br>000423<br>000423<br>000423<br>000423                                                                                                    | nvoice Details [Invoice Text]                                                            |                                    |                                                 |            | _                      | _               | _                      |          |
| HD-0938379393<br>N245-12<br>58796<br>5789<br>45896                                                                                                    | 000115<br>000422<br>000422<br>000422<br>000422<br>000422<br>000422                                                                                                    |                                                                                          |                                    |                                                 |            |                        |                 |                        |          |
| HD-0938379593<br>4245-12<br>58796<br>5789<br>45896<br>24580<br>27589<br>5782<br>24588                                                                                                    | 000115<br>000425<br>000425<br>000425<br>000425<br>000425<br>000425<br>000425<br>000425                                                                                                    | Invoice Details                                                                          |                                    |                                                 |            |                        |                 |                        | •        |
| HD-0938379293<br>4245-12<br>38756<br>5799<br>6886<br>24580<br>27589<br>5782<br>24588<br>44588<br>85596                                                                                                    | 000115<br>000425<br>000425<br>000425<br>000425<br>000425<br>000425<br>000425<br>000425<br>000425<br>000425                                                                                                    | Main Max                                                                                 | 2 0013405                          | 72101 4477                                      |            |                        | _               |                        | •        |
| HD-0938379293<br>4245-12<br>58796<br>5799<br>45896<br>45896<br>4580<br>27589<br>5782<br>24588<br>48596<br>42415<br>56632                                                                                                    | 000115<br>000425<br>000425<br>00055<br>00055<br>000000 | Main Moc<br>Account:                                                                     | GL 💌 0013405                       | 72101 800                                       | ]          |                        |                 |                        | •        |
| 4D-0938379293<br>2445-12<br>58796<br>5799<br>68996<br>14580<br>17589<br>5782<br>14588<br>88596<br>12415<br>15632<br>15645<br>15645                                                                                                    | 000115<br>800425<br>800425<br>80045<br>80045<br>80045<br>80045<br>80045<br>80045<br>80045<br>80045<br>80045<br>80045<br>80045<br>80045<br>80045<br>80045<br>80045<br>80045<br>80045<br>80045<br>80045<br>80045<br>80045<br>80045<br>80045<br>80045<br>80045<br>80045<br>80045<br>80045<br>8005<br>800                                                                                                    | Main Main Account:                                                                       | GL 💽 0013405<br>Miscellaneous Supp | slies                                           | ]          |                        | antity:         | 1                      | •        |
| HD-0938379593<br>24-5-12<br>85796<br>5789<br>65996<br>14580<br>14580<br>7782<br>77839<br>7782<br>85996<br>12415<br>15632<br>57845<br>55632<br>57845                                                                                                    | 000115<br>000425<br>000425<br>00055<br>00055<br>000000 | Main Moc<br>Account:                                                                     |                                    | A A.                                            | ]          |                        | antity:         | 1<br>250.00            | •        |
| 4D-0928379593<br>(245-12)<br>85796<br>(35796<br>(4580)<br>(4580)<br>(4580)<br>(4580)<br>(4583)<br>(4598)<br>(4598)<br>( | 000115<br>000423<br>000423<br>0000423<br>0000423<br>0000423<br>0000423<br>0000423<br>0000423<br>000095<br>000055<br>000055<br>000000                                                                                                    | Main Main Account:                                                                       | Miscellaneous Supp                 | slies                                           | ]          |                        | It Price:       |                        | •        |
| 4D-0928379593<br>(245-12<br>85796<br>(3799<br>(45996<br>(4580)<br>(7789<br>(4580)<br>(7789<br>(7589<br>(580)<br>(7589<br>(580)<br>(1445)<br>(580)<br>(1445)<br>(1440)<br>(12<br>(1440)<br>(12<br>(1440)<br>(12)<br>(1440)<br>(12)<br>(1440)<br>(12)<br>(1440)<br>(12)<br>(1440)<br>(12)<br>(1440)<br>(12)<br>(1440)<br>(12)<br>(14)<br>(14)<br>(14)<br>(14)<br>(14)<br>(14)<br>(14)<br>(14                                                                                                    | 000115<br>000423<br>000423<br>0000423<br>0000423<br>0000423<br>0000423<br>0000423<br>0000423<br>0000423<br>0000423<br>0000423<br>0000423<br>0000423                                                                                                    | Man Mac<br>Account<br>Description<br>204:<br>Due Date                                    | Miscellaneous Supp<br>57/23/2010   | olies #/#:                                      |            | Ur<br>Tex 1:           | it Price:       | 250.00<br>0.00         | •        |
| 4D-0958379593<br>(445-12<br>85796<br>(7789<br>(45906<br>(4580<br>(4580<br>(4580<br>(4588<br>(4596<br>(4588<br>(4596<br>(4588)<br>(4588)<br>(4588)<br>(4588)<br>(4588)<br>(4596<br>(4596)<br>(4596)<br>(44012<br>(40012)<br>(1025222)<br>(10175)<br>(10175)<br>(10177)                                                                                                    | 000115<br>000425<br>000425<br>000425<br>000425<br>000425<br>000425<br>000425<br>000425<br>000425<br>00055<br>00055<br>00055<br>00055<br>000045<br>000015<br>000015<br>000015                                                                                                    | Main Mac<br>Main Mac<br>Account:<br>Descriptioni<br>POat;<br>Due Date:<br>Received Date: | Miscellaneous Supp<br>07/23/2010   | P/F;                                            | 1 1        | Ur<br>Tax 1:<br>Tax 2: | at Prikes       | 250.00<br>0.00<br>0.00 | •        |
| HD-0938379293<br>4245-12<br>58796<br>5799<br>45896<br>24580<br>27589<br>5782<br>24588                                                                                                    | 000115<br>000423<br>000423<br>000423<br>000423<br>000423<br>000423<br>000423<br>000423<br>000423<br>000759<br>000759<br>000759<br>000759<br>000759<br>000442<br>000759<br>000442<br>00044200000000                                                                            | Man Mac<br>Account<br>Description<br>204:<br>Due Date                                    | Miscellaneous Supp<br>57/23/2010   | olies #/#:                                      | 1 1        | Ur<br>Tex 1:           | it Price:       | 250.00<br>0.00         | •        |

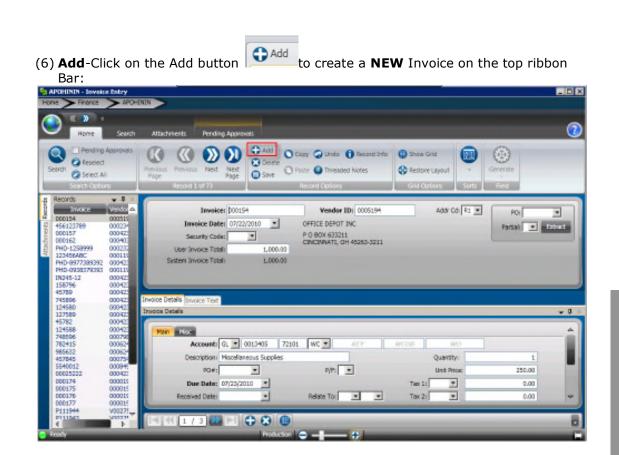

The bottom right corner will show add mode:

# SUNGARD<sup>®</sup> PUBLIC SECTOR

| Home > Prance > APCH                                                                                                    |                                                                                                    |        |
|----------------------------------------------------------------------------------------------------|----------------------------------------------------------------------------------------------------|--------|
| Home Search                                                                                                    | Attactments Persing Approvals                                                                                                    | 0      |
| Pending Approvals<br>Search<br>Search<br>Search Al<br>Search Al                                                                                                    | Image: Construction         Image: Construction         Image: Construction |        |
| Bacords         ↓         ↓           Invoice         Virado         Virado           15576         00042         15576           45789         00042         121589           127589         00042         127589           127589         00042         124880           127589         00042         12488           124586         00042         12488           56562         00052         126585           765945         00052         15552                                                                                                    | Invoice:         Vendor ID:         Addr Ed: Fill         PD:           Invoice:         Invoice:         Invoice:         PD:         PD:                                                                                                    | -      |
| 45/845 00074<br>55/6012 00044<br>00025222 00042<br>000174 000115<br>000175 000015<br>000175 000016<br>000175 000016<br>P111944 V00272<br>P111946 00032<br>P111945 V00272<br>P111946 00032<br>P111976 00032<br>P111976 00052<br>0022566 00042<br>0022566 00042<br>00042<br>00045<br>00015<br>00015<br>00052<br>00052<br>0052<br>0052<br>055<br>055 | Invoice Details Invoice Test Invoice Details                                                                                                    |        |
|                                                                                                    |                                                                                                    | Made 🚽 |

(7) Enter the invoice number, invoice date & user invoice total:

| Invoice:              | Vendor ID: | Addr Cd: 🔽 | PO: 🗸              |
|-----------------------|------------|------------|--------------------|
| Invoice Date:         |            |            | Partial: 💌 Extract |
| Security Code: DT 💌   |            |            |                    |
| User Invoice Total:   |            |            |                    |
| System Invoice Total: | 0.00       |            |                    |

#### Section 8: Invoice Entry PO Extraction

# (1) PO - Enter in the PO number in the header portion of the screen:

#### (2) **Partial** –Select P- Partial and then click on the Extract Button:

| Invoice:              | OHR7900777 | Vendor ID: | Addr Cd: AP 🔽 | PO: P0001893 🗸       |
|-----------------------|------------|------------|---------------|----------------------|
| Invoice Date:         | 12/15/2009 |            |               | Partial: P 💌 Extract |
| Security Code:        | DT 💌       |            |               |                      |
| User Invoice Total:   | :          | 30.        |               |                      |
| System Invoice Total: | 0          | 1.00       |               |                      |

#### The following extraction screen will display:

|                     | PO:                | P0001893     |                        | PO Total:     | 123,228.00     |         |  |
|---------------------|--------------------|--------------|------------------------|---------------|----------------|---------|--|
|                     | Vendor:            | JAMESF       | Flint, James E         |               |                |         |  |
|                     | Requisition Codes: | 36           | RP                     |               |                |         |  |
|                     |                    |              |                        |               |                |         |  |
| Items:              |                    |              |                        |               |                |         |  |
| Items: Pay Quantity | Unit Price         | Quantity Ord | ered Quantity Received | Quantity Paid | PO Item Number | Account |  |

The PO Extract screen displays the information from the PO and allows the user to select which line items are to be brought into the Invoice record.

(3) Enter the **pay quantity** or click on the check box to pay the full quantity of the line items and click save. It is also possible to modify the Amount and Pay Quantity on this screen if they are different on the Invoice than on the PO. Click on the Save Button to close the PO Extract screen and to pull the data into the Invoice.

|                        | PO:                | P0001893   |                    | PO Total:             | 123,228.00          |       |       |
|------------------------|--------------------|------------|--------------------|-----------------------|---------------------|-------|-------|
|                        | Vendor:            | JAMESF     | Flint, James E     |                       |                     |       |       |
|                        | Requisition Codes: | JG         |                    | 8                     |                     |       |       |
|                        |                    |            |                    |                       |                     |       |       |
| Items:                 |                    |            |                    |                       |                     |       |       |
| Items:<br>Pay Quartity | Unit Price         | Quantity ( | Didered Quantity R | eceived Quantity Paid | PO Item Number Acco | count | e a c |

This process will update the Invoice details tab:

| Detain           |                  |        |            |     |   |               |              |       |
|------------------|------------------|--------|------------|-----|---|---------------|--------------|-------|
| 1 P105           |                  |        |            |     |   |               |              |       |
| GL Account:      | GL 🖌 233030 5200 | PR. 🛩  | PROJ ACCT  | 182 |   |               |              |       |
| Description      | 2                |        |            |     |   |               | Quantity:    | 6     |
| PD#:             | P0001893         |        | P/#: P     | ~   |   |               | Unit Price:  | 3.00  |
| Due Date:        | 12/15/2009       |        |            |     |   | Tax 11        | *            | 0.00  |
| Received Dates   | ×                |        | Relate To: | ~   | * | Tax 21        | ×            | 0.00  |
| Authorized Date: |                  |        | Div: GSN   | ~   |   | Charge:       | ¥            | 0.00  |
| Second Reft      |                  |        | Misc Code: | *   |   | Dutyi         | ×            | 0.00  |
| Product ID:      |                  |        |            |     |   | Disc. Terres: | 0            | 0.00  |
| Bank ID:         | 3G 💙 Sep         | dweck: |            |     |   | Exter         | ided Amount: | 18.00 |

Proceed to 1.2.7 Save the Invoice Record:

## Section 9: Invoice Entry-Direct Pays

# (2) If the invoice doesn't have PO, enter the vendor ID once the invoice number, invoice date and user invoice total is entered:

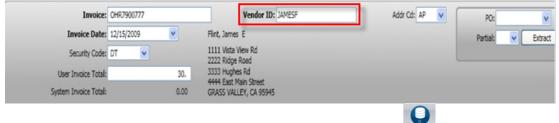

## **Vendor Lookup-**To look up a vendor click on the Lookup icon bar:

on the top ribbon

| Schuller - Invoice Entry |                  |                |                                                                |                                                       |       |                       |   |
|--------------------------|------------------|----------------|----------------------------------------------------------------|-------------------------------------------------------|-------|-----------------------|---|
| Home > Risance > APOH    |                  |                |                                                                |                                                       |       |                       |   |
| Home Search              | Attachments      | Pending Approv | 95                                                             |                                                       | _     |                       | 0 |
| Search                   | Previous<br>Page | Next Next Page | Add O Copy Ø Unde 10 Record Into     O Paste 10 Threaded Notes | <ul> <li>Show Grid</li> <li>Restore Layout</li> </ul> |       | Lookup ID<br>Source - |   |
| Search Options           | Record 36 of 74  | - Add Mode     | Record Options                                                 | Grid Options                                          | Sorts | PersorvEntity         |   |

The data lookup window will display:

| 🝃 Data Lookup | 1                  |                  |                  |                |                   | ×      |
|---------------|--------------------|------------------|------------------|----------------|-------------------|--------|
|               |                    | ок               | Cancel Add       |                |                   |        |
|               |                    |                  |                  |                | Search ID Source: | All 🔻  |
| Filters: Name | •                  | like             | •                |                | Apply             |        |
| PE ID Name    | ecurity CD Pedb (  | Code             | _                | _              | _                 |        |
|               |                    |                  |                  |                |                   |        |
|               |                    |                  |                  |                |                   |        |
|               |                    |                  |                  |                |                   |        |
|               |                    |                  |                  |                |                   |        |
|               |                    |                  |                  |                |                   |        |
|               |                    |                  |                  |                |                   |        |
|               |                    |                  |                  |                |                   |        |
| ddresses:     |                    |                  |                  |                |                   |        |
| Code Address  | Line 1 Address Lir | e 2 Address Line | 3 Address Line 4 | City St./Prov. | Zip Country Code  | Addres |
|               |                    |                  |                  |                |                   |        |
|               |                    |                  |                  |                |                   |        |
|               |                    |                  |                  |                |                   |        |
|               |                    |                  |                  |                |                   |        |
|               |                    |                  |                  |                |                   |        |

29

Type in the vendor name and click apply.

Another option is to type a portion of the vendor's name and use a (\*) wildcard at the end to view all vendors that begin with that name. For example: if OFFICE\* is used the system will look for vendors that start with 'OFFICE'.

|                                   |                                          |                                        | ок    | Cancel Ad       | d              |                |                                                            |
|-----------------------------------|------------------------------------------|----------------------------------------|-------|-----------------|----------------|----------------|------------------------------------------------------------|
|                                   |                                          |                                        |       |                 |                | Search ID So   | urce: All                                                  |
| Iters:                            | Name                                     | -                                      | like  | ▼ OFFICE        | *              | Apply          |                                                            |
| PE ID                             | -                                        | Name                                   |       | Security CD Ped | h Code         |                | _                                                          |
| 0005194                           | OFFIC                                    | E DEPOT INC                            |       | P               | 0 0000         |                | _                                                          |
| 0010885                           | OFFIC                                    | EDESIGNS.COM                           |       | P               |                |                |                                                            |
|                                   |                                          | E PRO INC                              |       | P               |                |                |                                                            |
| 0012845<br>12345TH                |                                          | EMAX INCORPOR                          | UATED | P               |                |                |                                                            |
| 1234511                           | Once                                     | Depot                                  |       | P               |                |                |                                                            |
|                                   |                                          |                                        |       |                 |                |                |                                                            |
|                                   |                                          |                                        |       |                 |                |                |                                                            |
|                                   |                                          |                                        |       |                 |                |                |                                                            |
|                                   |                                          |                                        |       |                 |                |                |                                                            |
|                                   |                                          |                                        |       |                 |                |                |                                                            |
|                                   |                                          |                                        |       |                 |                |                |                                                            |
|                                   |                                          |                                        |       |                 |                |                |                                                            |
|                                   |                                          |                                        |       |                 |                |                |                                                            |
|                                   |                                          |                                        |       |                 |                |                |                                                            |
|                                   |                                          |                                        |       |                 |                |                |                                                            |
| draccar                           |                                          |                                        |       |                 | _              | _              | _                                                          |
| _                                 |                                          |                                        | 1     |                 |                |                |                                                            |
| Code                              | Add                                      | dress Line 1                           |       | ess Line 2      | Address Line 3 | Address Line 4 |                                                            |
| Code<br>9 22                      | Add                                      | GERMANTOWN R                           | D     |                 | Address Line 3 | Address Line 4 | DELRAY BE                                                  |
| Code<br>9 22<br>21 A              | Add<br>200 OLD (<br>TTN: CUS             | GERMANTOWN R<br>TOMER SERVICE          | D     | ess Line 2      | Address Line 3 | Address Line 4 | DELRAY BE<br>NORCROSS                                      |
| tode<br>9 22<br>21 A<br>21 P      | Add                                      | GERMANTOWN R<br>TOMER SERVICE<br>33211 | D     |                 | Address Line 3 | Address Line 4 | DELRAY BE/<br>NORCROSS<br>CINCINNAT                        |
| Ride 22<br>79 22<br>71 AT<br>R1 P | Add<br>200 OLD (<br>ITN: CUS<br>O BOX 63 | GERMANTOWN R<br>TOMER SERVICE<br>33211 | D     |                 | Address Line 3 | Address Line 4 | DELRAY BE<br>NORCROSS<br>CINCINNAT                         |
| tode<br>9 22<br>21 A<br>21 P      | Add<br>200 OLD (<br>ITN: CUS<br>O BOX 63 | GERMANTOWN R<br>TOMER SERVICE<br>33211 | D     |                 | Address Line 3 | Address Line 4 | DELRAY BE<br>NORCROSS<br>CINCINNAT                         |
| Ride 22<br>79 22<br>71 AT<br>R1 P | Add<br>200 OLD (<br>ITN: CUS<br>O BOX 63 | GERMANTOWN R<br>TOMER SERVICE<br>33211 | D     |                 | Address Line 3 | Address Line 4 | DELRAY BE/<br>NORCROSS<br>CINCINNAT                        |
| P1 A1<br>R1 P                     | Add<br>200 OLD (<br>ITN: CUS<br>O BOX 63 | GERMANTOWN R<br>TOMER SERVICE<br>33211 | D     |                 | Address Line 3 | Address Line 4 | City<br>DELRAY BEA<br>NORCROSS<br>CINCINNATI<br>CINCINNATI |

Double-click on the vendor to pull the information into the invoice screen:

| me ARance APOHD                                                                                                    | Attachments Pending Approvals                                                                            |                                                                                                    | _                                                                                                    | -    | C                                             |
|----------------------------------------------------------------------------------------------------|----------------------------------------------------------------------------------------------------|----------------------------------------------------------------------------------------------------|----------------------------------------------------------------------------------------------------|------|-----------------------------------------------|
| Fending Approvals     Ferding Approvals     Ferding Approvals     Seect All     Seect All     Seect All                                                                                                    | Preside New Law                                                                                          | Carry Olives Otacovi Inte<br>Control Oracle Otacovi Inte<br>Save Office Office Otacovi<br>Network (Control | Canada Caralina Caralina Caradina Caralina Caralina Caralina Caralina Caralina Caradina Carad |      | Lookup D<br>John D<br>Sauroe -<br>Hexauterity |
| Records         0           Trunce         Verside A.           153796         000422           45789         000422           124580         000422           124580         000422           127599         000422           127588         000422           127589         000422           124580         000422           124583         000422           124583         000422           124583         000422           124583         000422           935632         000622 | Invoice 12345<br>Invoice Date: 09/21/202<br>Security Code:<br>User Invoice Total<br>System Invoice Total |                                                                                                    | Addr Cd                                                                                                    | R1 ¥ | Portual C Concert                             |

If the invoice doesn't have PO, the line item information will need to be entered manually:

# SUNGARD<sup>®</sup> PUBLIC SECTOR

| APOHININ - Invoice Entry                                                                                                    |                                                                                                    |     |
|----------------------------------------------------------------------------------------------------|----------------------------------------------------------------------------------------------------|-----|
| Home Finance APOH                                                                                                    |                                                                                                    |     |
| Home Search                                                                                                    | Attachments Pending Approvals                                                                                                    | 0   |
| Search Search Se | Image: Provides     Image: Provides     Image: Provides <td< th=""><th></th></td<> |     |
| Peccarios         ✔         0           1977000         1977000         0           197701         000425         000425           197802         000425         000425           127599         000425         124589           127599         000425         124589           127599         000425         124589           124588         000425         124589           7023415         000625         124583           995632         000625         12458                                                                                                    | Invoice         12345         Vendor IDc 0005194         Addr.Cdi R1 •         POr         •           Invoice         09/21/2010 •         OFFICE DEPOT INC         Pote 0005194         Addr.Cdi R1 •         Pote 000         Pote 0000         Pote 0000         Pote 00                                                                                                    |     |
| 5540012 000846<br>00025222 100423                                                                                                    | Invoice Ontalis [Invoice Text]                                                                                                    |     |
| 000174 000015<br>000175 000015<br>000175 000015<br>000175 000015<br>000177 000015<br>P111944 00027<br>P111948 000275<br>P111948 000232<br>P111976 000025<br>000179 000055<br>00012586 000425<br>0022478 000425<br>0022478 000425                                                                                                    | None         Mode         Account         CL         AFY         Off         WC         AFY         MODE         WC         AFY         MODE         MODE         MODE         M                                                                                                    | •   |
| 4                                                                                                    | [H] H] 1 / 1 ] [H] (1   2   2   6   6   6   6   6   6   6   6                                                                                                    | - 0 |
| Ready                                                                                                    | Production 🔾 🗕 — 🗘                                                                                                    |     |

(1) **Account** – Enter the GL Key/Object Code. If the numbers are known, simply type them into the Key/Object Code fields:

| Invoice Details Invoice Text |                      |            |         |             |      |              |
|------------------------------|----------------------|------------|---------|-------------|------|--------------|
| Invoice Details              |                      |            |         |             |      | - <b>₽</b> × |
| Main Misc                    |                      |            |         |             |      | 4            |
| Account: GL 💌                | KEY OB)              | WC KEY     | WCOB    | WO          |      |              |
| Description:                 |                      |            |         | Quantity:   | 1    |              |
| PO#:                         | •                    | P/F:       |         | Unit Price: | 0,00 | _            |
| Due Date:                    | -                    |            | Tax 1   |             | 0.00 |              |
| Received Date:               | -                    | Relate To: | ▼ Tax 2 |             | 0.00 | ~            |
|                              |                      |            |         |             |      |              |
|                              | $+ \otimes \bigcirc$ |            |         |             | Adi  | d Mode 🗖     |

Access the lookup for Key Code by placing the cursor in the Key field and clicking on the lookup icon in the top ribbon bar with the cursor is in the Key/Object fields.

| Home >     | Finance > APO   | DHININ          |                     |
|------------|-----------------|-----------------|---------------------|
| <b>@</b> " |                 | :h Attachments  | Pending Approvals   |
|            | Fully Qualified | Fully Qualified | Show Ledger         |
| U          | Org Key-Object  | Org Key-WC OBJ  | Show JL Side        |
|            | 0.14            | Quick           | Show Work Order     |
| Org<br>Key | Quick           | Quick           | a short tront order |

#### The data Lookup will display:

| 🄄 Data Lookup     |                              |        |             |      |     | ×    |
|-------------------|------------------------------|--------|-------------|------|-----|------|
|                   | OK Cancel A                  | dd     |             |      |     |      |
| Filter: KEY       | ▼ like                       | •      |             |      |     |      |
|                   |                              | -      |             |      |     |      |
|                   | Status: Active               | -      |             |      |     |      |
| FUND:             | NAV FUND                     |        |             |      |     |      |
| DEPT:             | ACTIVITY                     | -      |             | -    |     |      |
| DIVISION:         | N/A:                         | -      |             | -    |     |      |
|                   |                              |        |             |      |     |      |
| PROJECT:          | N/A:                         |        |             |      |     |      |
|                   |                              |        |             |      |     |      |
|                   | Apply                        |        |             |      |     |      |
|                   |                              |        |             |      |     | -    |
| KEY Report Format | Long Description             | Ledger | /KEY Status |      | DEP |      |
| 0000000 0000000   | POOLED CASH KEY              | GL     | А           | 000  | 00  | 0000 |
| 0002112 0002112   | END OF THE WORLD MASTER      | GL     | A           | 100  | 99  | 9999 |
| 0010000 0010000   | ASSET/LIABILITY/REVENUE      | GL     | A           | 001  | 00  | 0000 |
| 0010101 0010101   | COUNCIL                      | GL     | A           | 001  | 01  | 0101 |
| 0010201 0010201   | MAYOR AND CABINET            | GL     | A           | 001  | 02  | 0201 |
| 0010405 0010405   | FINANCE/ADMINISTRATION       | GL     | A           | 001  | 04  | 0405 |
| 0010410 0010410   | FINANCE/ACCOUNTING           | GL     | A           | 001  | 04  | 0410 |
| 0010415 0010415   | FINANCE/LICENSE & REVENUE    | GL     | A           | 001  | 04  | 0415 |
| 0010420 0010420   | FINANCE/PURCHASING           | GL     | A           | 001  | 04  | 0420 |
| 0010425 0010425   | FINANCE/PAYROLL              | GL     | A           | 001  | 04  | 0425 |
| 0010430 0010430   | FINANCE/RISK MANAGEMENT      | GL     | A           | 001  | 04  | 0430 |
| 0010435 0010435   | FINANCE/FINANCIAL MANAGEMENT | GL     | A           | 001  | 04  | 0435 |
| 0010805 0010805   | IT/ADMINISTRATION            | GL     | A           | 001  | 08  | 0805 |
| 0010810 0010810   | IT/IT INFRASTRUCTURE         | GL     | A           | 001  | 08  | 0810 |
| 0010815 0010815   | IT/ORGANIZATIONAL SERVICES   | GL     | A           | 001  | 08  | 0815 |
| 0012200 0012200   | DWTN/RIVERFRONT REDVLP       | GL     | A           | 001  | 22  | 2200 |
| 0012201 0012201   | DWTN/RIVERFRONT REDVLP       | GL     | А           | 001  | 22  | 2201 |
| 0010601 0010601   | CITY CLEDY                   | ~      | *           | 1001 | 76  | 101  |
| 4                 |                              | _      |             | _    | -   | Þ    |
|                   | More                         |        |             |      |     |      |

And a list will appear of key codes for your department. Double-click on the appropriate code to have the system bring it into the invoice record.

| Misc           |         |            |            |             |             |      |
|----------------|---------|------------|------------|-------------|-------------|------|
| Account: GL    | b010101 | OBJ WC 💌   | KEY        | <i>WCOB</i> | WO          |      |
| Description:   |         |            |            | Q           | Juantity:   | 1    |
| PO#:           | -       | P/F:       | •          | ι           | Jnit Price: | 0.00 |
| Due Date:      | -       |            |            | Tax 1:      | -           | 0.00 |
| Received Date: | *       | Relate To: | <b>•</b> • | Tax 2:      | -           | 0.00 |

Repeat this process for the object code lookup but make sure to place the cursor in the object code field to have the Lookup icon display Object:

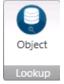

#### (2) **Description**-Enter a line item description:

| Invoice Details Invoice Text |               |            |             |      |        |
|------------------------------|---------------|------------|-------------|------|--------|
| Invoice Details              |               |            |             |      | 🗢 🕂 🗙  |
| Main Misc                    |               |            |             |      | _      |
| Account: GL 🔽 001010         | 01 72101 WC 💌 | KEY WCOB   | WO          |      | - 64   |
| Description: OFFICE SUPPLI   | ES            |            | Quantity:   | 1    |        |
| PO#:                         | P/F:          | •          | Unit Price: | 0.00 | _      |
| Due Date:                    | •             | Tax 1:     | •           | 0.00 |        |
| Received Date:               | Relate To:    | ▼ ▼ Tax 2: |             | 0.00 | ~      |
|                              |               |            |             |      |        |
|                              | 3             |            |             | Add  | Mode 🗖 |

(3) **Quantity** – Enter in the correct quantity in the field if it is different from the default value of 1:

| Main Misc         |             |            |     |        |             |      |  |
|-------------------|-------------|------------|-----|--------|-------------|------|--|
| Account: GL       | 0010101 7   | 2101 WC 💌  | KEY | WCOB   | WO          |      |  |
| Description: OFFI | CE SUPPLIES |            |     | c      | Quantity:   | 1    |  |
| PO#:              | •           | P/F:       | •   |        | Unit Price: | 0.00 |  |
| Due Date:         | •           |            |     | Tax 1: | •           | 0,00 |  |
| Received Date:    | -           | Relate To: | • • | Tax 2: | -           | 0.00 |  |

(4) **Unit Price –** Enter in the correct unit price:

| ce Details     |                |       |            |     |    |        |             |       | - |
|----------------|----------------|-------|------------|-----|----|--------|-------------|-------|---|
| Main Misc      |                |       |            |     |    |        |             |       |   |
| Account:       | GL 💌 0010101   | 72101 | WC 🔻       | KEY | J. | VCOB   | WO          |       |   |
| Description: O | FFICE SUPPLIES |       |            |     |    |        | Quantity:   | 1     |   |
| PO#:           | •              |       | P/F:       | •   |    |        | Unit Price: | 10.00 |   |
| Due Date:      | •              |       |            |     |    | Tax 1: |             | 0.00  |   |
| Received Date: | -              |       | Relate To: | -   | •  | Tax 2: | •           | 0.00  |   |

#### (2) **Due Date-**Enter the due date of the invoice:

| Invoice Details Invoice Text |                 |          |         |     |        |             |       |           |
|------------------------------|-----------------|----------|---------|-----|--------|-------------|-------|-----------|
| Invoice Details              |                 |          |         |     |        |             |       | 🚽 🖡 🛪     |
| Main Misc                    |                 |          |         |     |        |             |       | _         |
| Account:                     | GL 💌 0010101    | 72101 W0 |         | KEY | WCOB   | WO          |       |           |
| Description:                 | OFFICE SUPPLIES |          |         |     |        | Quantity:   | 1     |           |
| PO#:                         | <b>T</b>        |          | P/F: 💌  |     |        | Unit Price: | 10.00 |           |
| Due Date: 0                  | 9/21/2010 🗾     |          |         |     | Tax 1: | •           | 0.00  |           |
| Received Date:               | -               | Rel      | ate To: | • • | Tax 2: | •           | 0.00  | ~         |
|                              |                 |          |         |     |        |             |       |           |
|                              |                 |          |         |     |        |             | Ad    | id Mode 星 |

## Save the Invoice Record

Press Enter to save the first line item on the Invoice. A message saying "Saving Record" will appear in the bottom left corner then "Record Accepted" will display with a green checkmark on the lower portion of the screen if all required fields are complete and there are not any budget warnings or blocks.

Until the "Ready" message is displayed the record is not saved in the database. Once it is saved the invoice will appear in the entity list:

35

| Norme       Sector       Attactments       Perching Aqueousts       Account Options         Party Qualitiest       Party Qualitiest       Show ALSide       Show ALSide         Quark       Quark       Quark       Show ALSide       Show ALSide         Quark       Quark       Quark       Quark       Provide Ub provide Ub provide | APOHININ - Invoice Entry<br>Home Finance APOHI                                                                                                    | Delle State                                                                |                 |                 |                                    |                     |
|----------------------------------------------------------------------------------------------------|----------------------------------------------------------------------------------------------------|----------------------------------------------------------------------------|-----------------|-----------------|------------------------------------|---------------------|
| Horse       Solon       Abstruents       Pending Approval         Fully Qualities       Fully Qualities       Show Lodger         Outprovidence       Quick       Quick       Show AL Sole         Quick       Quick       Quick       Show AL Sole         Quick       Quick       Quick       Poil         New Control       New Work Other       Outprovidence       Poil         Vestor       New Control       Poil       Poil         New Control       New Control       Poil       Poil         New Control       New Control       Poil       Poil         New Control       New Control       Poil       Poil         New Control       New Control       Poil       Poil         New Control       New Control       Poil       Poil         New Control       New Control       Poil       Poil         New Control       New Control       Poil       Poil       Poil         New Control       New Control       New Control       Poil       Poil       Poil         New Control       New Control       New Control       Poil       Poil       Poil       Poil         New Contro       New Control       New Control                                                                                                    |                                                                                                    |                                                                            |                 |                 |                                    |                     |
| Organization       Organization       Organization       Organization         Instance       Instance       Instance       Instance       Instance       Instance         Instance       Instance       Instance       Instance       Instance       Instance       Instance         Instance       Instance       Instance       Instance       Instance       Instance       Instance       Instance       Instance         Instance       Instance       Ins                                                                                                    |                                                                                                    | Attachments Pending Approv                                                 | als Account Opt | ors             | _                                  | 0                   |
| Open Trackice         Vessele         Vessele         Vessele         Poil         Poil           155706         000422         124586         000422         045786         000422         Poil         Poil                                                                                                    | Quick (                                                                                                    | Quick Show JL Side                                                         | ter             |                 |                                    |                     |
| 457865         00075           5560012         00042           00005522         00042           000175         000115           000175         000115           000176         000115           000177         0000115           000178         000112           000179         0000115           000179         0000115           P111943         V0027           P111943         V0027           P111945         000120           000176         000010           001776         000012           P111943         V0027           P111945         000012           0000170         0FFICE SUPPLIES           0000170         0FFICE SUPPLIES           0000170         0FFICE SUPPLIES           0000170         0FFICE SUPPLIES           0000170         00042           0000170         00042           0000170         00042           0000170         00042           0000170         00042           0000170         00042           0000170         00042           0000170         00042           000042         Piceneed Da                                                                                                    | 37704x2         V 8150 Φ           158776         000422           45789         000422           124586         000422           125589         000422           125589         000422           125589         000422           125589         000422           125589         000422           125589         000422           125589         000422           125589         000422           125589         000422           125589         000722           125589         000722           125589         000722           125589         000722           125589         000722           125589         000722           125589         000722           125589         000722           125589         000722           125589         000722           125589         000722           125589         000722           125589         000722           125589         000722           125589         000722           125589         000722           125589         000722           125589 <td>Invoice Date: 09/21.<br/>Security Code: User Invoice Total)</td> <td>10.00</td> <td>FFICE DEPOT INC</td> <td>Addr Col 🕅 💌</td> <td></td> | Invoice Date: 09/21.<br>Security Code: User Invoice Total)                 | 10.00           | FFICE DEPOT INC | Addr Col 🕅 💌                       |                     |
|                                                                                                    | 965632         00052           457845         000759           9540012         00084           0002522         00042           000174         00015           000175         000115           000176         000115           000177         000115           000176         000115           000177         000012           111944         V10271           P111946         V00272           P111976         000322           000170         000422           0025866         00422           0052586         00422           0052586         00422                                                                                                    | Trucce Details   Moin Moz  Account: GL GL GL GL GL GL GL GL GL GL GL GL GL | UPPLIES<br>     | P/P:            | Quantity:<br>Unit Price:<br>Tex 1: | 1<br>120.00<br>0.00 |

## Adding Line Items to Invoice

If additional line items are necessary, click on the **bottom** icon on the left toolbar in the bottom portion of the screen. The bottom portion will then clear out and allow the user to add the next line item:

|                                                                                                    |                                                                                                    |                                                                 |                                                                                                    | _         |                                             |                          |            | 6    |
|----------------------------------------------------------------------------------------------------|----------------------------------------------------------------------------------------------------|-----------------------------------------------------------------|----------------------------------------------------------------------------------------------------|-----------|---------------------------------------------|--------------------------|------------|------|
| Hane                                                                                                    | Search                                                                                                    | Attachments                                                     | Panding Approvals                                                                                                    | Account C | Options                                     |                          |            | (    |
| huly Que                                                                                                    | irred fully                                                                                                    | Qualified                                                       | Show Ledger                                                                                                    |           |                                             |                          |            |      |
| Cite King-                                                                                                    | Orgent                                                                                                    | Say-WC-ON                                                       | Show JL Side                                                                                                    |           |                                             |                          |            |      |
| Quick                                                                                                    | Quic                                                                                                    | k                                                               | Show Work Order                                                                                                    |           |                                             |                          |            |      |
| adap GL                                                                                                    |                                                                                                    | WE                                                              | Other Options                                                                                                    |           |                                             |                          |            |      |
| Records                                                                                                    | + 4 ×                                                                                                    |                                                                 |                                                                                                    |           |                                             |                          |            |      |
|                                                                                                    | 000425                                                                                                    |                                                                 | Invoice: 12345                                                                                                    |           | Vendor ID: 0005194                          | Addr Cd: R1 💌            | 90:        |      |
| 45789                                                                                                    | 000422                                                                                                    | In                                                              | voice Date: 09/21/2010                                                                                                    | *         | OPPICE DEPOT INC.                           |                          | Partial: • | test |
| 745996<br>124580                                                                                                    | 000425<br>000425                                                                                                    | 54                                                              | ecurity Code                                                                                                    |           | P O BOK 633211<br>CINCINNATI, OH 45263-3211 |                          |            |      |
|                                                                                                    |                                                                                                    |                                                                 | A REAL PROPERTY AND A REAL PROPERTY AND A REAL |           |                                             |                          |            |      |
|                                                                                                    | 000422                                                                                                    | User D                                                          | nacios Total:                                                                                                    | 10.00     |                                             |                          |            |      |
| 45782<br>124588                                                                                                    | 000425                                                                                                    |                                                                 | niroibe Tobel:<br>niroibe Tobel:                                                                                                    | 10.00     |                                             |                          |            |      |
| 45782<br>124588<br>748596                                                                                                    | 000425<br>000425<br>000796                                                                                                    |                                                                 |                                                                                                    |           |                                             |                          |            |      |
| 45782<br>124588<br>748596<br>782415<br>985632                                                                                                    | 000425<br>000425<br>000796<br>000624<br>000624                                                                                                    |                                                                 |                                                                                                    |           |                                             |                          |            |      |
| 45782<br>124588<br>748596<br>782415<br>985632<br>457845<br>5540012                                                                                                    | 000425<br>000425<br>000756<br>000624<br>000624<br>000624<br>000754<br>000645                                                                                                    |                                                                 | rwaibe Total:                                                                                                    |           |                                             |                          | _          |      |
| 45782<br>124588<br>748596<br>782415<br>985632<br>457945<br>5540012<br>00025222                                                                                                    | 000425<br>000423<br>000796<br>000624<br>000624<br>000654<br>000754<br>000645<br>200                                                                                                    | System 1                                                        | rwaibe Total:                                                                                                    |           |                                             |                          | _          |      |
| 45782<br>124588<br>748596<br>782415<br>985632<br>457945<br>5540012<br>00025222<br>000174<br>000175                                                                                                    | 000425<br>000425<br>000629<br>000629<br>000629<br>000754<br>000645<br>000645<br>000645<br>000645<br>000645                                                                                                    | System I<br>vice Details [In<br>vice Details                    | rivotoe Totali:<br>vdice Teol                                                                                                    |           |                                             | _                        |            |      |
| 45782<br>124588<br>78296<br>782415<br>989502<br>457845<br>554012<br>0002222<br>000174<br>000175<br>000176                                                                                                    | 000425<br>000425<br>000596<br>000624<br>000624<br>000645<br>000645<br>000645<br>000645<br>000645<br>000645<br>000645<br>000645                                                                                                    | System 1<br>vice Details (m<br>vice Details<br>Rate (Moc        | nvoce Total:                                                                                                    | 10.00     |                                             |                          |            |      |
| 45782<br>124588<br>78996<br>782415<br>985852<br>457845<br>5540012<br>00025522<br>000175<br>000175<br>000175<br>000177<br>77                                                                                                    | 00042:<br>00042:<br>00054<br>00062-<br>00075-<br>000645 2m<br>000422 2m<br>000422 2m<br>000423 2m                                                                                                    | System I<br>vice Details []n<br>vice Details<br>  Hat: Mice<br> | vacce Total:<br>vacce Text<br>Account: (2. ) 001010                                                                                                    | 10.00     | a WC 💌 AZY a                                | 10387 WED                |            |      |
| 45782<br>124588<br>748596<br>782415<br>985532<br>457845<br>5540012<br>00025222<br>000174<br>000275<br>000175<br>000175<br>000177<br>P111944<br>P111946<br>P111948                                                                   | 00042:<br>00042:<br>000796<br>000596<br>000594<br>000842<br>000842<br>000042<br>000042<br>000042<br>000045<br>000045<br>000045<br>000045<br>000045                                                                                                    | System I<br>vice Details []n<br>vice Details<br>  Hat: Mice<br> | voice Total:<br>voice Text<br>Account: (a. ) 001010<br>acriptore                                                                                                    | 10.00     |                                             | Quantity:                | 1          |      |
| 45782<br>134558<br>748596<br>382415<br>385632<br>457845<br>5540012<br>000125222<br>000127<br>000175<br>000175<br>000175<br>000175<br>9111944<br>9111945<br>9111948<br>9111976<br>000179                                             | 00042:<br>00042:<br>000796<br>00062-<br>00075-<br>00045:<br>00064:<br>000015<br>000015<br>000015<br>000015<br>000015<br>000015<br>000015<br>000015<br>000015<br>000015<br>000025<br>000025<br>000025                                                                                                    | System I<br>vice Details []n<br>vice Details<br>  Hat: Mice<br> | vacce Total:<br>vacce Text<br>Account: (2. ) 001010                                                                                                    | 10.00     | a WC X AZY III                              | Quantity:<br>Unit Prices | 1          |      |
| 45782<br>1249388<br>748396<br>782415<br>5836552<br>9856552<br>9856552<br>985652<br>9570012<br>9000124<br>000174<br>000174<br>000177<br>9011944<br>9011948<br>9111948<br>9111948<br>9111948<br>9111978<br>900179<br>000179<br>000179 | 00042:<br>000796<br>000796<br>000796<br>000796<br>000796<br>000796<br>00079<br>000015<br>000015<br>000005<br>000005<br>000005<br>000005<br>000005<br>00005<br>0 | System I<br>vice Details (m<br>vice Details<br>Mar. Mar.<br>Ja  | voice Total:<br>voice Text<br>Account: (a. ) 001010<br>acriptore                                                                                                    | 10.00     |                                             | Quantity:                |            |      |

Simply repeat the steps outlined for data entry of Item Information in Section 7.

# \*\*Note Make sure the User Invoice Total and System Total Match when you are finished with the invoice.

| Prome     Product       Norme     Search       Norme     Search       Norme     Search       Norme     Search       Norme     Search       Norme     Search       Norme     Search       Norme     Search       Norme     Search       Out Regroting     Show All Side       Quick     Show Work Order       Column     Show Work Order       State     Show Work Order       State     Show Work Order       State     Show Work Order       State     Show Work Order       State     Show Work Order       State     Show Work Order       State     Show Work Order       State     Show Work Order       State     Show Work Order       State     Show Work Order       State     Show Work Order       State     Show Order       State     Show Order       State     Show Order       State     Show Order       State     Show Order       State     Show Order       State     Show Order       State     Show Order       State     Show Order       State     Show Order       State                                                                                                    |
|----------------------------------------------------------------------------------------------------|
| None         Seach         Attactments         Pending Approvals         Account Options           Image Report State         Puty Qualities         Puty Qualities         Puty Report AL Side         Puty Report AL Side         Puty Report AL                                                                                                    |
| Putry Qualities     Putry Qualities       Org Ray-Objects     Org Ray-WC DDL       Quark     Quark       Quark     Quark       Records     Immeters       Invokes     Vandor A       Invokes     Vandor A       Invokes     Vandor A                                                                                                    |
| Org. Kay-Depart.<br>Quick         Org. Kay-WC DBJ<br>Quick         Show Work Order<br>Other Options           1         Records              • • • •<br>15995               Investor: 12945          Vendor ED: 0005194               Addr Od: R1               PC: •                                                                                                    |
| Org Kay-Cepet         Org Kay-WC DBL         If Show Work Order           Quick         Quick         Ishow Work Order           GL         WC         Other Options           Immediate         Immediate         Immediate           Immediate         Immediate         Immediate                                                                                                    |
| Quick         Quick         Quick         Show Work Order           Lackup         GL         WC         Other Options           Baconds         Vectors         Imvelor: 12345         Vector ID: 0005194           Addr Dd: R1         PD:         PD:         PD:                                                                                                    |
| Lockup GL WC Other Options                                                                                                    |
| Beconds         Vendor         Involve:         12345         Vendor ED:         0005194         Addr Ed:         R1         PC:         Imvolve:         Imvolve:                                                                                                    |
| B         Linvakar         V(rdo) ▲         Invakar         V(rdo) ▲         Invakar         V(rdo) ▲           158796         00042         Invakar         Invakar<                                                                                                    |
|                                                                                                    |
| 45780 000421 Invoice Date: 0/21/2010 * UPTILE DEVIT INC. Dettain * Provide                                                                                                    |
| NUMBER AND ADDRESS OF ADDRESS OF ADDRES                                                                                                    |
| - 124580 00042" SECURI CONTINUES CONTINUES CON |
| 4732 10.02 User Invoice Total: 10.02                                                                                                    |
| 124585 00042: System Invoice Total: 30.00                                                                                                    |
| 246596 000798                                                                                                    |
| 762415 00052                                                                                                    |
| 457845 000754                                                                                                    |
| 5540012 0000+2 Invoice Text                                                                                                    |
| 00025322 00042: Invoice Details - 0                                                                                                    |
| 000175 000013                                                                                                    |
| 000175 000015 Van Nas                                                                                                    |
| P111944 V0227 Accessent: G. * 0010101 72101 WC * 677 MCOM MC                                                                                                    |
| P111043 V0027                                                                                                    |
| P111998 00032 Description: OFFICE SUPPLIES Quantity: 1                                                                                                    |
| 000179 00052 PO#1 P/F Unit Pice 10.00                                                                                                    |
| 0022586 00042 Bate De21/2010 * Tay to 1 0.01                                                                                                    |
| 025896 00042                                                                                                    |
| 0025478 000422 Received Date:      Relate To:      Tex 2:      2.00                                                                                                    |
| 12245 000515                                                                                                    |
|                                                                                                    |
| 🕫 Sawdy Production 🕒 🗕 👘                                                                                                    |

# Section 10: Invoice Approvals-Direct Pays

(1) **Approvals**- Typically users will only set up a WF for direct pay invoices since the invoices that have a PO# have already gone through an approval process. To submit the invoice for approval click on the pending approvals tab on top ribbon bar:

|           | N - Invoice ID<br>Finance | APOHENIN |             |                   |           |                                              |          |          | - 0 |
|-----------|---------------------------|----------|-------------|-------------------|-----------|----------------------------------------------|----------|----------|-----|
| <u> </u>  | D =                       | Search   | Attachments | Pending Approvals | Account ( | Dutions                                      |          |          | (   |
|           | Approve                   | Reject   | User        | Group             | Action    | Date                                         | Comments | <u> </u> |     |
| Refresh   | S Forward                 |          | SPS         | W0100_DEPT        | 8         | 9/21/2010 5:59:53 PM<br>9/21/2010 5:59:54 PM |          |          |     |
| Approvals | Ac                        | tion     | -           |                   | -         | History                                      |          |          |     |

If there are no issues with the record click Approve:

| Home Finance APOHININ  | >                            |             |                            |          |   |
|------------------------|------------------------------|-------------|----------------------------|----------|---|
| Home Search A          | ttachments Pending Approvals | Account Opt | ions                       |          | 0 |
| Approve 😡 Reject       | User Group<br>SPS            | Action 0    | ate<br>/21/2010 5:59:53 PM | Comments |   |
| Refresh Forward O Hold | WOLDD_DEPT                   | ě ·         | /21/2010 5:59:54 PM        |          | ~ |

|  | Write any | y necessary | comments | and | then | click | on | the | Submit | Button |
|--|-----------|-------------|----------|-----|------|-------|----|-----|--------|--------|
|--|-----------|-------------|----------|-----|------|-------|----|-----|--------|--------|

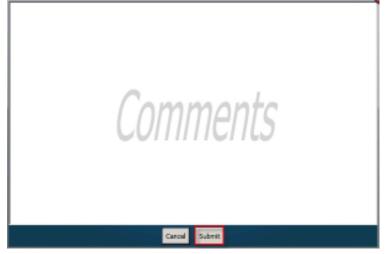

The system will display a check next to the invoice that has been sent to Workflow showing it has been submitted on the pending approval tab:

| $\sim$ | - Finance >     | APOHONEN            |        |                             |          |   |  |
|--------|-----------------|---------------------|--------|-----------------------------|----------|---|--|
| ) —    | ()) =<br>Hone S | earch Attachments   | Pend   | ing Approvails Account Op   | stians   |   |  |
|        |                 |                     |        |                             |          |   |  |
|        | User            | Group               | Action | Date                        | Comments | A |  |
| Ð      | Uter<br>SPS     | Group               | Action | Date<br>9/21/2010 569/53 PM | Comments | ^ |  |
|        | -               | Group<br>W0500_DEPT | -      |                             | Comments | Ĵ |  |

If no additional invoices are to be entered, simply close the screen by clicking on the  $\blacksquare$  on the upper left corner of the screen:

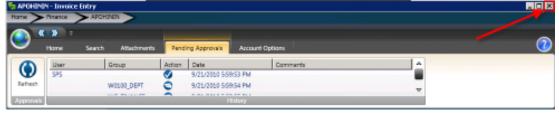

There will be times when the "Record Accepted" message is not received and a budget warning appears instead. These warnings are intended to inform the User that funds are not available and to take the necessary steps to move money into the account or choose another account to expense the purchase. Budget warnings can be overridden and the record saved by simply pressing the Enter key again until the "Record Accepted" message is received.

#### Section 11: Batch Proof Invoices-APOHINBP

Once the invoices are entered, run a Batch Proof by launching the **APOHINBP** screen which is used to verify the data:

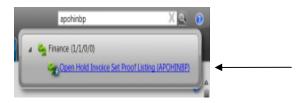

Click on the submit button to run the proof. If needed, use the AP selection criteria such as: User name, invoice #, etc to only view specific invoices

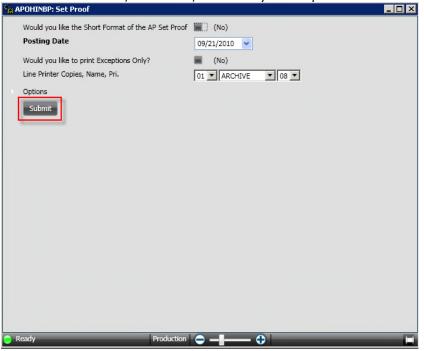

Once the job is launched a job number will display in the bottom left corner:

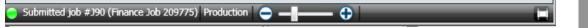

If the Batch proof report is archived access the report by clicking in the documents section on the finance desktop:

| $\circ$  | NESolu                | ition      |          |                     |             |                   |
|----------|-----------------------|------------|----------|---------------------|-------------|-------------------|
| <u> </u> |                       |            | Home     | Customize Dashboard | faw (       | Accounts Payable  |
| JOBS 🛞   | 0                     |            |          |                     |             | 😪 Restore Layout  |
| _        | Description           | Job Number | HyA      | Satis               | Job Type    | Start Date        |
|          | Classic Job: APOHENEP | 201775     | APOHINEP | Completed           | Classic Job | 9/21/2010 6:18 PM |

Click on the plus sign and then click on the Open A/p Batch Proof link to view the archived APOHINBP report:

| $\leq$ |                       | ition      | Home     | Customize Deshboard | laine's fee | Accounts Payable  |  |
|--------|-----------------------|------------|----------|---------------------|-------------|-------------------|--|
| 3S @   | 1                     |            |          |                     |             | 😪 Restore La      |  |
|        | Decription            | Job Number | Hak      | Status              | Зав Тури    | Start Date        |  |
|        | Classic Job: APOHENBP | 209775     | APCHINBP | Completed           | Classic Job | 9/21/2010 6i18 PM |  |
| De     | acription             | _          | _        | Dould               | _           |                   |  |
| EO     | en A/p Batch Proof    |            |          |                     |             |                   |  |

#### Sample APOHINBP report

| TUE, SEP 31, 2010, 6:10                                                                | PROP P C                       | I GL GP1001 C                                                                                 | BATCE                 | 209775 #3090-              | prog: CR450 +3.76>                        | report id: CHEPROOF                         |
|----------------------------------------------------------------------------------------|--------------------------------|-----------------------------------------------------------------------------------------------|-----------------------|----------------------------|-------------------------------------------|---------------------------------------------|
| Account<br>Org Key Description<br>Object Description<br>Account<br>Org Key Description | Secondary Ref Dist:            | Invoice Amt Unit<br>ibution Amt Tax<br>iscount Amt Tax<br>Betail Amt Chry<br>Description Duty | Tax<br>Tax2<br>Charge | Ant Due Date               |                                           | Addr Cd Misc Post<br>Rfnd Sec<br>Sc/Tf Prep |
| 0010101-72101<br>COUNCIL<br>OFFICE SUPPLIES                                            | 12345                          | 10.00 1<br>18.00<br>0.00                                                                      | OH0012                | 09/21/2010                 | OFFICE DEPOT INC                          | .0000 DC<br>R1 01                           |
|                                                                                        | OFFICE SUPPLIES<br>Net Amount: | 8,00<br>10,00                                                                                 |                       |                            | P 0 BOX 633211<br>CINCINNATI, OH 45263-32 | NB 595                                      |
| Involce : 12345                                                                        | System Computed                | Total:                                                                                        |                       | Distribution<br>Net Total: |                                           |                                             |

. . . . . .

. . .

41

# Section 12: Posting Invoices-APOHINVP

(1) After Running a Batch Proof you will Validate and Post the batch by launching the **APOHINVP** screen:

|   | apohinvp                    | XQ                  | 0 |
|---|-----------------------------|---------------------|---|
| 1 | 🖕 Finance (1/1/0/0)         |                     |   |
| L | Open Hold Invoice Validate. | and Post (APOHINVP) | J |

(2) Click on the Submit button. No selection criteria is needed for this report since it validates each approved invoice. If the invoice passes, then it will post. If the invoice does not pass, then it will not post and it will create error text on the APOHININ screen:

| Would you like the Short Format of the AP Set Proof | (No)                             |
|-----------------------------------------------------|----------------------------------|
| Posting Date                                        | 09/21/2010 🗸                     |
| Would you like to print Exceptions Only?            | (No)                             |
| Line Printer Copies, Name, Pri.                     | 01 ARCHIVE 08 V                  |
| Options                                             |                                  |
| eady Production                                     |                                  |
| the system displays the job numb                    | ar if the reports were prohived. |

#### Go to the finance desktop and click on the plus sign next to the job:

| ON     | JESolu                | ition".    |          |                    |               |                    |
|--------|-----------------------|------------|----------|--------------------|---------------|--------------------|
| ×.     |                       |            | Hores    | Customize Dephoard | latest's fire | Accounts Payable > |
| 008S 🕀 |                       |            |          |                    |               | 😯 Restore Layout   |
|        | Description           | Job Number | Made     | Status             | Job Type      | Start Date         |
| H I    | Classic Jobi APOHINVP | 209776     | APOHENVP | Completed          | Classic Job   | 9/21/2010 6:36 PM  |

# Make sure the "**Audit report**" displays and verify all distribution reports posted correctly:

| O             | <b>VE</b> Solu        | ition      |          |                    |             |                   |
|---------------|-----------------------|------------|----------|--------------------|-------------|-------------------|
| <u> </u>      | 123010                |            | Hane     | Gatoria: Dathboard | laina's fer | Accounts Payable  |
| 85 <b>(</b> ) |                       |            |          |                    |             | 😵 Restore La      |
| _             | Description           | Job Number | Mark     | Salur              | Juli Type   | Start Dela        |
| Cancel        | Classic Job: APOHENVP | 209776     | APOHENVP | GL250 <2.13>       | Classic Job | 9/21/2010 6:36 PM |
| Depart        | çêca                  | _          | _        | Decid              | _           |                   |
| FOper         | A/p Setch Proof       |            |          | 6830               |             |                   |
| Datribu       | tion Report           |            |          | 6831               |             |                   |
| Open H        | old Db Posting        |            |          | 6829               |             |                   |

#### Sample Audit report:

CITY OF MCMTGGMERY ADGEINTP O/H POETIESS TO GLDB Page 1 TUE, SEF 21, 2018, 6:37 DM --reg: SPG-------leg: GLGD--lpc: CMSITS----jcb: 209776 #2091----prog: GL250 <2.13---report id: GL20ST02

| Ledget | GL CL           |                 |              | A U D I   | T REPORT |      |                 |                 |                                         |
|--------|-----------------|-----------------|--------------|-----------|----------|------|-----------------|-----------------|-----------------------------------------|
|        | B R P D B R     | THIS J          | 98*          | - POSTINA | 1111     | 20B  | N R N           | TOTALS-         | +++++++++++++++++++++++++++++++++++++++ |
| HO/YE  | Debit           | Credit          | Set.         | Debit     | Credit:  | Met. | Debit           | Credit          | Het.                                    |
| 18/081 | 1684,210,648.78 | 1694,225,257.98 | **#328**     | W. DO     | E.03     | 0.50 | 1694,210,648.78 | 3694,225,257.98 | *******                                 |
| 11/09  | 151,189,856.59  | 121,193,926.59  | 0.081        | 4.00      | 0.00     | 0.00 | 121,183,926.59  | 121,182,936.58  | 0,00                                    |
| 12/99  | 157,476,970,55  | 158,708,142.61  | **8333**     | 4.00      | 6,04     | 0.00 | 157,676,970.55  | 158,705,142.61  | *********                               |
| 01/10  | 0.00            | 9.00            | 0,001        | 0.00      | 8.03     | 0.00 | 8.00            | 8.08            | 0.10                                    |
| 95/191 | 315,000,00      | 315,000.00      | 0,001        | (1,00     | 6,04     | 0.00 | 315,000.00      | 315,000.00      | 0,10                                    |
| 06/101 | 1505,842,872,49 | 1505,042,072.49 | 0,001        | Ø.,00     | 8,03     | 0.00 | 1505,042,072.49 | 1505,042,012.45 | 0.10                                    |
| 97/19  | 334,329,21      | 334, 329.21     | 0,00         | 0.00      | 6,04     | 0.00 | 334,329.21      | 334, 329, 21    | 0,10                                    |
| 10/10  | 65,827,83       | 65,827.83       | 0,001        | 8.00      | £.02     | 0.88 | 65,827.93       | 45,827.83       | 0,10                                    |
| 48/141 | 1,068.00        | 1,064.00        | 0.001        | 18.00     | 10.00    | 0.60 | 1,074.00        | 1,074.00        | 0,00                                    |
| TOTAL  | 3468,829,839.45 | 3469,873,628.71 | **#83,551*** | 18.00     | 10,00    | 0.00 | 3463,828,848.45 | 3468,073,639.71 | ******                                  |

Section 13: AP Check Run Process

**Steps to Process AP checks:** 

APOHPPSP-Select for Payment APOHPPRP-Report for Payment Load AP ELF form to printer APOHPPPA-Cut Checks

#### Section 14: Select for Payment-APOHPPSP

Select Entries for Payment

It is necessary to change the status of the AP distributed records to WP in order for them to be included in the Check Run. This is done by accessing the mask **APOHPPSP**.

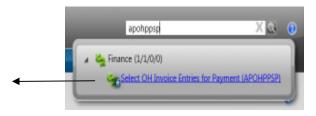

Clicking on the Select OH Invoice Entries for Payment (APOHPPSP) link will display the following screen:

| 🎭 APCHPPSP - Select Intries fo | Payment                       |                          | . 🗆 🗙 |
|--------------------------------|-------------------------------|--------------------------|-------|
| Home > Finance > APOH          | <del>19</del> 9               |                          |       |
| ( ) ·                          |                               |                          | -     |
| Home Search                    |                               |                          | 0     |
| 0.00                           |                               |                          |       |
|                                | Quindo () Record Info         |                          |       |
| Apply @ Select All O Paste     | Threaded Notes *              |                          |       |
| Search Options                 | Record Options Sorts          |                          |       |
| Records • # ×                  |                               |                          |       |
| the Real                       | Set IDi                       | Divi                     | ור    |
| admer                          | Invoice                       | Due Date (on or before): |       |
| 14                             | Job Number:                   | Ref Dete (on or before): |       |
|                                | Benk ID: Check No:            |                          |       |
|                                | Account: 💌 827 (28) 💌 827     | 7A5K                     |       |
|                                | Vendori                       |                          |       |
|                                |                               | Read Selection           |       |
|                                | Tet                           | Records Selected         |       |
|                                | Change Status From D5 To MP T | Fatal Amount Selected    |       |
| 🖶 Rusch                        | Productor O                   |                          |       |

Selection criteria can be used to select records. If only one Set, one Invoice or one Vendor needs to be paid, only records meeting the selection criteria entered will be updated.

Clicking on the Test button will show how many records and the Total Amount of those records but will not update them.

| Set ID:                         |            | Di                     | v: 🔽            |
|---------------------------------|------------|------------------------|-----------------|
| Invoice: 000191                 |            | Due Date (on or before | ):              |
| Job Number:                     |            | Ref Date (on or before | ):              |
| Bank ID: Check No:              |            |                        |                 |
| Account: KEY OBJ                | ▼ KEY      | TASK                   |                 |
| Vendor:                         |            |                        |                 |
|                                 |            |                        | Reset Selection |
|                                 | Test       | Records Selected       | 1               |
| Change Status From DS 💌 To WP 💌 | Update Now | Total Amount Selected  | 5.00            |

 The next step is to hit the Update button. The process of updating the batches will change their status from Distributed(DS) to Waiting for Payment(WP):

| Set ID:                      | Div:                                  |
|------------------------------|---------------------------------------|
| Invoice: 000191              | Due Date (on or before):              |
| Job Number:                  | Ref Date (on or before):              |
| Bank ID: Cha                 | ck No:                                |
| Account: KEY                 | OBJ KEY TASK                          |
| Vendor:                      |                                       |
|                              | Reset Selection                       |
|                              | Test Records Selected 1               |
| Change Status From DS 💌 To W | Update Now Total Amount Selected 5.00 |

Clicking on Update Now will update the records with the **WP** status. Note the message at the bottom of the screen which tells the user how many records were updated.

SUNGARD<sup>®</sup> PUBLIC SECTOR

r

| Set ID:                 |           |        | Div:                              | •               |
|-------------------------|-----------|--------|-----------------------------------|-----------------|
| Invoice: 000191         |           |        | Due Date (on or before):          | •               |
| Job Number:             |           |        | Ref Date (on or before):          | •               |
| Bank ID:                | Check No: |        |                                   |                 |
| Account:                | EY OBJ    | ▼ KEY  | TASK                              |                 |
| Vendor:                 |           |        |                                   |                 |
|                         | -         |        |                                   | Reset Selection |
|                         | 1         | Test   | Records Selected 1                |                 |
| Change Status From DS 💌 | To WP 💌   | Update | Information<br>1 Records updated. |                 |
|                         |           | x      | 10/6/2010 6:06:41 PM              |                 |

#### Section 15: Report for Payment-APOHPPRP

#### Report of Items Selected for Pay

Similar to using the batch proof the **APOHPPRP** creates a report like a batch proof showing what checks would be issued or blocked. This step is optional as the check run process will produce the same report. If it is necessary to see all records to be included in the check run prior to cutting checks this report will provide the following information Individual Invoice Record information

Check total by Vendor listed alphabetically Total number of checks to be issued

Enter **APOHPPRP** in the search bar and click on the Report of OH Invoice Entries for Payment link:

|     | apohpprp                        | XQ                   | 6 |
|-----|---------------------------------|----------------------|---|
|     | 😋 Finance (1/1/0/0)             |                      |   |
| - 1 | Report of OH Invoice Entries fo | r Payment (APOHPPRP) |   |

The following window will display:

| % А | POHPPRP: Report of Entries for Pay    | rment                |  |
|-----|---------------------------------------|----------------------|--|
| Þ   | OH Selection Criteria                 |                      |  |
|     | A/P Check Stock ID                    | AP Accounts Payables |  |
|     | Starting 8 digit check number.        | 37676                |  |
|     | Would you like Totals Only to appear? | 🔳 (No)               |  |
|     | Line Printer Copies, Name, Pri.       | 01 ARCHIVE 08        |  |
|     | Options                               |                      |  |
|     | Submit                                |                      |  |

Once submit is selected the following report will be archived to documents online.

Sample APOHPPRP report:

| lecount                            | Invoice Number<br>Secondary Ref | Distribution | Amt Units      |             | Inv Date<br>Due Date  | Vendor 1D / PEDB Cd / Addr Cd<br>Vendor Name |               |
|------------------------------------|---------------------------------|--------------|----------------|-------------|-----------------------|----------------------------------------------|---------------|
| ing Key / Object                   | Rach POt / Pat                  |              | Ant Tax2       |             | Roy Date              | Vendor Address                               | Rind Post     |
| lecount                            | Product ID                      |              | Amt Chry       | CHarge Ant. |                       |                                              | SpCk Fat      |
| log Key / TASK                     | Item Description-               | Item Descrip | tion Duty      | Duty Ant    | Ck ID-No              | Division Code and Description                | M1/2 Frey     |
|                                    |                                 |              | ADDA ADDADADA  | ********    | *****                 |                                              | A manual same |
| 010420-72202<br>FINANCE/PORCHASING | 030151                          |              | 5.00 1<br>6.00 | 08001290    | 10/06/2010 10/06/2018 | KNIGHT PRINTING CO                           | 1 .0000 WP    |
| GEDICAL SUPPLIES                   | P112096 P                       |              | 0.00           |             |                       | 1747 UPPER WETUMPEA ROAD                     | 54/5          |
|                                    |                                 |              | 0.00           |             |                       | MONTGOMENY, AL 36107                         | 856           |
|                                    | This is a test for              |              |                |             | AP                    | GEN General Division                         |               |
|                                    | Net Amount:                     |              | 5.00           |             |                       |                                              | 3             |
| SPICK TOTAL                        | System Computed To              |              | 5.00           |             |                       |                                              |               |

| GRAND TOTAL         | System Computed Total. | 6.DO |
|---------------------|------------------------|------|
| Checks to be issued | 1                      |      |

Summary Information

| Sort Order                |   | 10H |
|---------------------------|---|-----|
| Transactions Read         |   | 3   |
| Transactions with 'MP'    | 1 | 1   |
| Trans. with Check ID 'AP' |   | 1   |
| Transactions Passed       | 1 | 1   |
| Checks to be issued       | T | 1   |
| BPT payments to be made   |   | - 0 |
| EDAY maxmants to be made  | T |     |

# Section 16: Load ELF Form AP Check

Loading the AP ELF Form

- Open the ELF Application to load the ELF forms
- Click the ELF icon

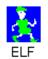

The following window will display:

| 🕅 No Form Selected - Easy Laser Forms |     |
|---------------------------------------|-----|
| Elf <u>V</u> iew Eorm Help            |     |
|                                       |     |
|                                       |     |
| Easy Lasor Forms                      |     |
| No Form Selected                      |     |
|                                       |     |
|                                       |     |
|                                       |     |
|                                       |     |
|                                       |     |
|                                       |     |
|                                       |     |
|                                       |     |
| Select Form                           |     |
| Ready                                 | NUM |

Click on Select Form and following window will appear:

| Open                                                                                                    |                                | ? ×          |
|----------------------------------------------------------------------------------------------------|--------------------------------|--------------|
| Look jn: 📔                                                                                                    | ELF Forms 💽 🗲                  | 🗈 💣 🎟 •      |
| Image: Apple of the system         Image: Apple of the system         Im | k poformat                     |              |
| File <u>n</u> ame:                                                                                                    | apcheck                        | <u>O</u> pen |
| Files of <u>type</u> :                                                                                                    | Easy Laser Forms               | Cancel       |
| Click `apc                                                                                                    | heck' and click <u>`O</u> pen' |              |

 Once you have clicked <u>`Open'</u> the following window will appear where you will enter the check password and click <u>`OK'</u>:

| Dialog    |                                                             | × |
|-----------|-------------------------------------------------------------|---|
| Password: | This is a secure form.<br>Enter the password for this form. |   |
|           | OK Cancel                                                   |   |

• The apcheck form should now be shown at the top of the ELF window:

# SUNGARD<sup>®</sup> PUBLIC SECTOR

| 💦 apcheck - Easy Laser Forms     | _ 🗆 X    |
|----------------------------------|----------|
| Elf View Form Help               |          |
|                                  |          |
|                                  | 1        |
| Easy Lasor Forms 🥖               |          |
|                                  |          |
| apcheck                          |          |
|                                  |          |
|                                  |          |
|                                  |          |
|                                  |          |
|                                  |          |
|                                  |          |
|                                  |          |
|                                  |          |
|                                  |          |
| Select Form Add Form Bemove Form |          |
| Ready                            | NUM SCRL |

Click on <u>A</u>dd Form:

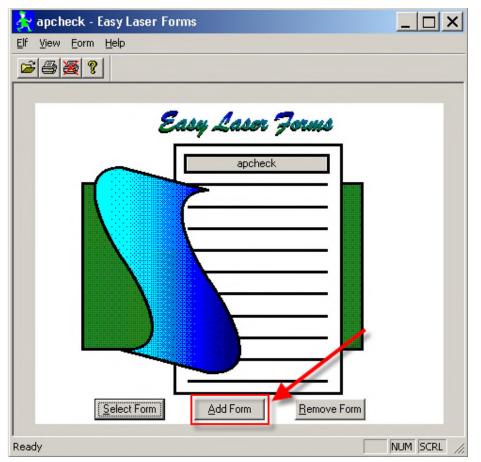

The following window will display where you will select the correct printer from the drop down menu.

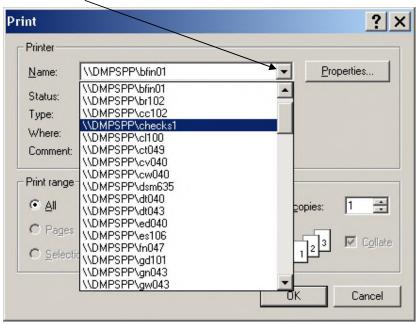

- Once the printer is selected click **OK**.
- Once you have clicked 'OK' the printer will print a page with the following statement:
  - 'ELF form apcheck has been enabled!'
  - $\circ$   $\;$  You may minimize this window to your taskbar at the bottom of your screen.
  - $_{\odot}$   $\,$  You may now load the check stock and MICR toner in the printer.

# Section 17: Cut Checks-APOHPPPA

#### Cutting Checks

**APOHPPPA** is the last step in the process of the Check Run. This prints the physical checks and posts the check run.

• Type **APOHPPPA** in the search bar and click on the Pay Selected Open Hold Invoice Entries link:

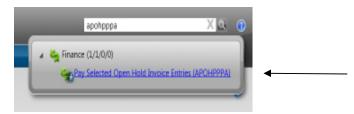

#### The following window will display:

| <sup>5</sup> 68 А | POHPPPA: Pay Selected Open          | Hold Entries         |  |
|-------------------|-------------------------------------|----------------------|--|
| Þ                 | OH Selection Criteria<br>Check Date | 10/06/2010           |  |
|                   | A/P Check Stock ID                  | AP Accounts Payables |  |
|                   | Starting 8 digit check number.      | 37676                |  |
|                   | Line Printer Copies, Name, Pri.     | 01 V ARCHIVE V 08 V  |  |
|                   | Forms Printer Copies, Name, Pri     | 01 V ELFAP V 08 V    |  |
|                   | Options                             |                      |  |
|                   | Submit                              |                      |  |

Fill in the appropriate fields. If you wish to print specific range of checks fill in the corresponding fields in the OH selection criteria.

- Choose the Check Date.
- Choose the appropriate Check Stock ID.
- The system keeps track of issued check numbers and automatically assigns the next available check number.
- The line printer prints the check register and distribution reports.
- The forms printer prints the actual check using the ELF form and the check stock.

**\*\*NOTE**\*\* Make sure to load ELF, check stock and the MICR toner before hitting the submit button.

Click "Submit" to launch the Check Run process.

| ilia A | POHPPPA: Pay Selected Open      | Hold Entries         | _ 🗆 🗡 |
|--------|---------------------------------|----------------------|-------|
|        | OH Selection Criteria           |                      |       |
|        | Check Date                      | 10/06/2010 💌         |       |
|        | A/P Check Stock ID              | AP Accounts Payables |       |
|        | Starting 8 digit check number.  | 37676                |       |
|        | Line Printer Copies, Name, Pri. | 01 V ARCHIVE V 08 V  |       |
|        | Forms Printer Copies, Name, Pri | 01 V ELFAP V 08 V    |       |
|        | Options                         |                      |       |
|        | Submit                          |                      |       |

If checks printed properly, the system will complete the check run process and generate the following reports. Items Selected for Pay Check Register OH Distribution Report PO Status Update Disencumbrances OH Posting to GL Audit Report

#### Sample Check register report:

| Check     | Payes ID. | Payso Name                 | Date     | Check Anount: | Type Sul | s Rel  | To Note             |   |
|-----------|-----------|----------------------------|----------|---------------|----------|--------|---------------------|---|
| 200037675 | 0000746   | ENEGHT PRINTING CO-        | 10/06/10 | 5.00          | NN CI    |        |                     |   |
|           |           | GRAND TOTALS.              |          |               |          |        |                     |   |
|           |           | Total Void Machine Written |          | 0.00          | Mar      | ber of | f Checks Processed: | D |
|           |           | Total Void Mand Written    |          | 0.00          | 19.at    | ber of | f Checks Processed: | D |
|           |           | Total Machine Written      |          | 5.00          | 19.at    | ber of | f Checks Processed: | 1 |
|           |           | Total Hand Written         |          | 0.00          | Nur      | ber of | f Checks Processed: | D |
|           |           | Total Reversals            |          | 0.00          | Nut      | ber of | f Checks Processed. | Ð |
|           |           | Total Cancelled            |          | 0.00          | 19.at    | bet of | f Checks Processed: | 0 |
|           |           | Total EFTs                 |          | 0.00          | 19um     | ber of | f BFTs Processed:   | D |
|           |           | Total RPAYs                |          | 0.00          | Nut      | ber of | f REAYs Processed.  | D |
|           |           | GRAND TOTAL                |          | 5.00          |          |        |                     |   |
|           |           |                            |          |               |          |        |                     |   |

## Section 18: Undo AP Invoice Posting Requirements

Steps to Undo the posting of AP Set from APOHBTUB or of Validate & Post from APOHININ:

You will need the IFAS job number for the distribution of the set: To access this job number go to the documents online tab. Then click on Archived IFAS Output. Find the APOHBTDS or APOHINVP mask. Look for the Set ID that needs to be undone and record the job number that displays before the Set ID name.

| Finance                                                                                                    |                                                                         |             |                  |               |                  |
|----------------------------------------------------------------------------------------------------|-------------------------------------------------------------------------|-------------|------------------|---------------|------------------|
| ONES                                                                                                    | olution                                                                 |             |                  |               |                  |
|                                                                                                    |                                                                         | laine's fav | Accounts Payable | Cash Receipts | Documents Online |
| Documents Online                                                                                                    | Documents Online                                                        |             |                  |               |                  |
| Home Finance Dutput                                                                                                    | write Output                                                            |             |                  |               |                  |
| IFAS Output                                                                                                    | areoutor                                                                | •           |                  |               |                  |
| A CHETDS-Dat Set     A CHETDS-Dat Set     A CHETDS-Dat Set     A CHETS-Dat Set     A CHETS-Dat Set     A CHETS-Dat Set     A CHETS-Dat Set     A CHETS-Dat Set     A CHETS-Dat Set     A CHETS-Dat Set | 210143 UP12788<br>210065 SET100629A<br>09166 RVBATCH1<br>09167 TESTSET2 |             |                  |               |                  |

# Section 19: Undo AP Posting Utility-APOHUTUG

Once the job number is recorded, type **APOHUTUG** in the search bar and click on the UNDO Trans from OH and GL link:

| apohutug X 🔍                         | 0 |
|--------------------------------------|---|
| <br>Finance (1/1/0/0)                | 1 |
| UNDO Trans from OH and GL (APOHUTUS) | J |

The following window will display:

59

| Job Number to be purged       209161         Is this a Trial Run?       ✓ (Yes)         Line Printer Copies, Name, Pri.       01 ▼ ARCHIVE ▼ 08 ▼         Options       Submit |
|----------------------------------------------------------------------------------------------------|
| Line Printer Copies, Name, Pri. 01 V ARCHIVE V 08 V<br>Options                                                                                                    |
| Options                                                                                                    |
|                                                                                                    |
| Submit                                                                                                    |
|                                                                                                    |
|                                                                                                    |
|                                                                                                    |
|                                                                                                    |
|                                                                                                    |
|                                                                                                    |
|                                                                                                    |
|                                                                                                    |
|                                                                                                    |
|                                                                                                    |
|                                                                                                    |
|                                                                                                    |
|                                                                                                    |
|                                                                                                    |
| 👄 Ready Production 🗢 🗕 🗗                                                                                                    |

Enter the distribution job number that needs to be undone:

| 🍓 APOHUTUG: UNDO Trans from     | OH and GL 📃 🛛 🗶  |
|---------------------------------|------------------|
| Job Number to be purged         | 209161           |
| Is this a Trial Run?            | V (Yes)          |
| Line Printer Copies, Name, Pri. | 01 ARCHIVE 08 V  |
| Options                         |                  |
| Submit                          |                  |
|                                 |                  |
|                                 |                  |
|                                 |                  |
|                                 |                  |
| Postu                           | Production 🗢 🗕 🕒 |
| Ready                           | Production 🕒 🗕 🛨 |

Test the Undo process first by making sure the "Is this a Test Run?" box is checked Review the reports to make sure everything looks ok and that you have selected the correct job to undo.

Then undo the distribution by un-checking the "Is this a Test Run?" box and clicking submit a second time

#### Check documents online to verify the process undid the correct set:

|        |                       | ution"     |          |                     |             |                   |
|--------|-----------------------|------------|----------|---------------------|-------------|-------------------|
| 2      |                       |            | Home     | Customics Deshboard | laine's fee | Accounts Payable  |
| JOBS 🚯 | 1                     |            |          |                     |             | Restore Layo      |
| ~      | Description           | Job Number | Mask     | Satu                | Job Type    | Start Data        |
|        | Classic Job: APOHUTUG | 210332     | APOHUTUS | Completed           | Classic Job | 10/1/2010 6(24 PM |

60

Make any necessary changes to the set in APOHBTUB once the undo posting completes and re-distribute:

| APOHBTUB - OH Set | APOHBTUB                       |                                             |                                                                                        |                     |           |
|-------------------|--------------------------------|---------------------------------------------|----------------------------------------------------------------------------------------|---------------------|-----------|
|                   |                                |                                             |                                                                                        |                     |           |
| Home              | Search                         |                                             |                                                                                        |                     | 2         |
| Open Search 🧭     | Reselect (C) (C)<br>Select All | Add Copy<br>Delete Paste<br>Save Paste with | <ul> <li>Undo</li> <li>Record Info</li> <li>Details</li> <li>Threaded Notes</li> </ul> | Restore Layout      | <b>()</b> |
| Sets Search (     | Options Record 1               | Recor                                       | d Options                                                                              | Grid Options        | Sorts     |
| Set ID            | User Set Total                 | Create Date Create U                        | iser Last Update Date                                                                  | Update User Set Typ | pe        |
| Q001              |                                | 0 09/28/2010 SPS<br>4 06/29/2010 SPS        | 09/28/2010 5                                                                           | PS OH<br>OH         | E         |
|                   |                                |                                             |                                                                                        |                     |           |
|                   |                                |                                             |                                                                                        |                     |           |
| 4                 |                                |                                             |                                                                                        | _                   | Þ         |
| Ready             |                                | • - <b> </b>                                | <b>+</b>                                                                               |                     |           |
| Ready             | -                              | Production                                  | - 0                                                                                    |                     |           |

apohutrp

0 0

# Section 20: Reprint Checks from last check run

To reprint checks from the last check run, type **APOHUTRP** into the search bar and click on the link:

|                | •                                                    | Finance (1/1/0/0)                  |
|----------------|------------------------------------------------------|------------------------------------|
| <i>i</i> 0     | POHUTRP: Reprint Checks from last run                | The following window will display: |
| * <u>5</u> 8 A | Job number of the original Check Run                 |                                    |
|                | Range of checks to be reprinted (EX: "1-100" or "1") |                                    |
|                | Starting 8 digit check number.                       |                                    |
|                | Line Printer Copies, Name, Pri.                      |                                    |
|                | Forms Printer Copies, Name, Pri                      | 01 • ARCHIVE • 08 •                |
|                | Options                                              |                                    |
|                | Submit                                               |                                    |
| 😑 R            | eady Production 😑 🗕                                  |                                    |

You will need the job number from the check run, checks numbers from the last check run, the first check number that was printed and to select the correct printers. Re-load the ELF form to the forms printer.

# SUNGARD<sup>®</sup> PUBLIC SECTOR

| % А | POHUTRP: Reprint Checks from last run                |                                            |
|-----|------------------------------------------------------|--------------------------------------------|
|     | Job number of the original Check Run                 | 209169                                     |
|     | Range of checks to be reprinted (EX: "1-100" or "1") | 00037655-00037657                          |
|     | Starting 8 digit check number.                       | 00037655                                   |
|     | Line Printer Copies, Name, Pri.                      | 01 ARCHIVE 08                              |
|     | Forms Printer Copies, Name, Pri                      | 01 - ELFAP - 08 -                          |
| •   | Options                                              |                                            |
|     | Submit                                               |                                            |
| 😑 R | eady Production 😑 🗕                                  | + · · · · · · · · · · · · · · · ·          |
|     | (3) Click t                                          | he "Submit" button to re-print the checks. |

#### Section 21: Reprint Check Run-From An Earlier Check Run

You will need the job number for the distribution of the set. (The job number is in BK) **APOHUTUG** – Accounts Payable, Open Hold AP, Utilities, Undo Trans from OH and GL. Test the Undo process first by making sure the "Is this a Test Run?" box is checked. Review the reports to make sure everything looks ok and that you have selected the

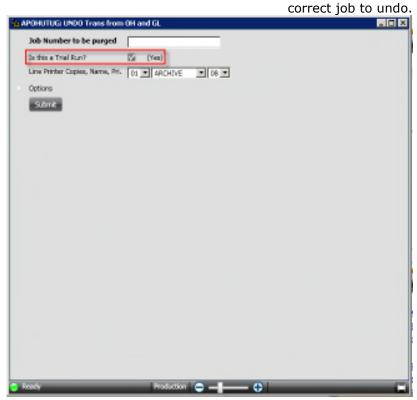

Undo the distribution by un-checking the "Is this a Test Run?" box:

| Se APOHUTUG: UNDO Trans from OH and GL              |  |
|-----------------------------------------------------|--|
| Job Number to be purged                             |  |
| Da this a Trial Run? 🛛 🗰 (No)                       |  |
| Line Printer Copies, Name, Pri. 01 • ARCHIVE • 06 • |  |
| Options                                             |  |
| Submit                                              |  |
|                                                     |  |
|                                                     |  |
|                                                     |  |
|                                                     |  |
|                                                     |  |
|                                                     |  |
|                                                     |  |
|                                                     |  |
|                                                     |  |
|                                                     |  |
|                                                     |  |
|                                                     |  |
|                                                     |  |
|                                                     |  |
|                                                     |  |
|                                                     |  |
|                                                     |  |
| 🔋 Ready Production 😄 🗕 🚭                            |  |

(1) Change the invoices back to distributed in **APOHPPSP**:

| Change Status From WP TO DS T | Test Records Selected               |       |
|-------------------------------|-------------------------------------|-------|
|                               | Update Now<br>Total Amount Selected |       |
|                               | ** Change the drop downs to WP to   | DS ** |

(2) Delete the checks from **BKUPCD**:

\*If there is more than one invoice, child record, being paid by the check (look for a blue right arrow in the bottom left hand corner) you will need to delete all but one of the invoice records before you can delete the check, parent, record.

| 📡 BKUPCD - Update Check/Deposit Info 📃 🗖                                                                                                    | X                                            |
|----------------------------------------------------------------------------------------------------|----------------------------------------------|
| Home Finance BKUPCD                                                                                                    |                                              |
| (>) ↓                                                                                                    |                                              |
| Home Search                                                                                                    | ?                                            |
|                                                                                                    |                                              |
| 🔍 Ø Reselect 🕼 @ Previous 🗘 Add O Copy Ø Undo 🌐 Show Grid                                                                                                    |                                              |
| Search Calest All Previous                                                                                                    |                                              |
| Page W Next Page Save Paste with Details Inreaded Notes Source -                                                                                                    |                                              |
| Search Options Record 1 of 83193 Record Options Grid Options Sorts Person/Entity                                                                                                    |                                              |
| P         Records         ▼ ₽ ×           Bank ID         Document Numb         A           00         266796                                                                                                    |                                              |
| 8         Bank ID         Document Numb         ▲         Bank ID:         00 ▼         Issue Date:         03/02/200 ▼         Status:         ▼           00         266796         2         2         5         5         5         5         5         5         5         5         5         5         5         5         5         5         5         5         5         5         5         5         5         5         5         5         5         5         5         5         5         5         5         5         5         5         5         5         5         5         5         5         5         5         5         5         5         5         5         5         5         5         5         5         5         5         5         5         5         5         5         5         5         5         5         5         5         5         5         5         5         5         5         5         5         5         5         5         5         5         5         5         5         5         5         5         5         5         5         5         5 <th></th> |                                              |
| 문 00 297786 Document Type: CHK ▼ Subsystem: CH ▼Check Type: MV ▼ Job Number: 000000000                                                                                                    |                                              |
| 00 297993 cument Number: 266796 Total Amount: 15.00 Reversal Job: 0000000000                                                                                                    |                                              |
| 00 353000 Payee ID: 0912464 VOLUNTEER & INFORMATION CENTER IN Warrant:                                                                                                    |                                              |
|                                                                                                    |                                              |
|                                                                                                    |                                              |
| 01 1000<br>Details Notes Associations Address Status Dates Recon Audit                                                                                                    |                                              |
| 01 1001<br>01 1002 Details Notes Associations Address Istatus Dates Recon Audit                                                                                                    | 1                                            |
|                                                                                                    | <u>+                                    </u> |
| 01 1004<br>01 1005 Reference: 365676                                                                                                    |                                              |
| 01 1006 Reference: 365676                                                                                                    |                                              |
|                                                                                                    |                                              |
| 01 1009 Amount: 15.00                                                                                                    |                                              |
|                                                                                                    |                                              |
| 01 1010 Relate To 🔽 🔽                                                                                                    |                                              |
| 01 1012                                                                                                    |                                              |
| 01 1014<br>01 1015 Reference Date: 03/02/200 -                                                                                                    |                                              |
| 01 1015 Reference Date: 05/02/20                                                                                                    |                                              |
|                                                                                                    | ~                                            |
| 01 1018<br>01 102                                                                                                    |                                              |
|                                                                                                    |                                              |
| Ready      Production      Production                                                                                                    |                                              |

**\*\*Note\*\*** If you receive the following error message when you delete the check, there is more than one invoice, child record, that needs to be deleted first:

Subguery returned more than 1 value. This is not permitted when the subguery follows =, !=, 1, <=,, >= or when the subguery is used as an expression. The statement has been terminated DELETE\_FRON blc\_document\_dt WHERE ([blc\_dc\_dd] = ? AND [blc\_type] = ? AND [blc\_type] = ? AND

Unable to delete Document detail records for document: AP EFT MAS0701. (BK34)

If necessary undo the distribution of the AP (expense) transaction as well. If <u>no changes to the AP</u> (expense) posting then re-run **APOHPPRP** and re-print the checks using **APOHPPPA**.

If <u>changes were made to the AP</u> (expense) posting then re-select for payment with **APOHPPSP**, re-run **APOHPPRP**, and re-print the checks.

## Section 22: Undo AP Check Run Posting

(1) To Undo the AP check run posting go to **APOHUTUC** by typing this in the search bar and clicking the link:

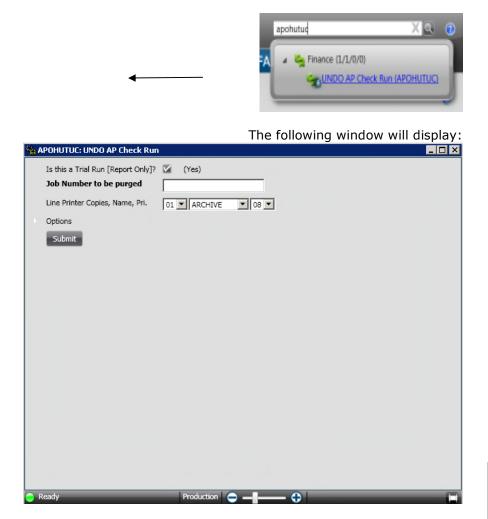

(2) Uncheck trial run and enter the job number of the **APOHPPPA** posting. Select archive and then click on the submit button to undo the distribution.

# AP Non-CDD Reports that may be useful:

(1) **APOHRESR**-AG Open A/P Aged Report Listing, SM Summary Report and TR Transaction Report:

| æ.,      | POHRESR: Standard Reports                      | -                                   |  |
|----------|------------------------------------------------|-------------------------------------|--|
| - 545    |                                                |                                     |  |
| -        | Which standard Open A/P Report would you like? |                                     |  |
|          | Would you like Paid Invoices included?         | AG Aged Report<br>SM Summary Report |  |
|          | OH Selection Criteria                          | TR Transaction report               |  |
|          | Major to minor sort fields                     | 01                                  |  |
| •        | At which sort levels would you like totals?    | 00                                  |  |
|          | Line Printer Copies, Name, Pri.                | 01 - ARCHIVE - 08 -                 |  |
|          | Options                                        |                                     |  |
|          | Submit                                         |                                     |  |
|          |                                                |                                     |  |
|          |                                                |                                     |  |
|          |                                                |                                     |  |
|          |                                                |                                     |  |
|          |                                                |                                     |  |
|          |                                                |                                     |  |
|          |                                                |                                     |  |
|          |                                                |                                     |  |
|          |                                                |                                     |  |
|          |                                                |                                     |  |
| <b>F</b> | Ready Production                               | » 🗢 — 🗭                             |  |

Once AG Aged report is selected the following prompts display:

| 🙀 A | POHRESR: Standard Reports                      |                     |
|-----|------------------------------------------------|---------------------|
| -   | Which standard Open A/P Report would you like? | AG  Aged Report     |
|     | 'as of' date for aging                         | 09/30/2009 👻        |
|     | Four age ranges                                | 30,60,90,120        |
|     | OH Selection Criteria                          |                     |
|     | Major to minor sort fields                     | 01                  |
|     | At which sort levels would you like totals?    | 00                  |
|     | Line Printer Copies, Name, Pri.                | 01 🗙 ARCHIVE 💌 08 💌 |
|     | Options                                        |                     |
|     | Submit                                         |                     |
|     |                                                |                     |
|     |                                                |                     |
|     |                                                |                     |
| R   | eady Producti                                  |                     |
|     |                                                |                     |

Click submit to archive the report to documents online.

|     |                                                |      | APOHRESR-SM Summary Report     | : |
|-----|------------------------------------------------|------|--------------------------------|---|
| 🖏 A | POHRESR: Standard Reports                      |      |                                | 1 |
|     | Which standard Open A/P Report would you like? | SM 💌 | Summary Report                 |   |
|     | Would you like Paid Invoices included?         |      | (No)                           |   |
|     | OH Selection Criteria                          |      |                                |   |
|     | Major to minor sort fields                     | 01   |                                |   |
|     | At which sort levels would you like totals?    | 00   |                                |   |
|     | Line Printer Copies, Name, Pri.                | 01 🔻 | ARCHIVE V 08 V                 |   |
|     | Options                                        |      |                                |   |
|     | Submit                                         |      |                                |   |
|     |                                                |      |                                |   |
|     |                                                |      |                                |   |
| R   | eady Productio                                 | n 🗛  |                                |   |
|     |                                                |      | the report to decuments online |   |

Click submit to archive the report to documents online.

**TD T** 

|                  |                                                          |              | 1K-11              | ansaction | Report |
|------------------|----------------------------------------------------------|--------------|--------------------|-----------|--------|
| <sup>6</sup> а А | POHRESR: Standard Reports                                |              |                    |           | - 🗆 🗵  |
|                  | Which standard Open A/P Report would you like?           | TR           | Transaction report |           |        |
|                  | Would you like Paid Invoices included?                   | -            | (No)               |           |        |
|                  | Would you like the Short Format?                         | $\mathbf{M}$ | (Yes)              |           |        |
|                  | Would you like Totals Only to appear?                    |              | (No)               |           |        |
|                  | Do you want page breaks after the major sort changes? (Y | /N) 🔳        | (No)               |           |        |
|                  | OH Selection Criteria                                    |              |                    |           |        |
|                  | Major to minor sort fields                               | 01           |                    |           | -      |
|                  | At which sort levels would you like totals?              | 00           |                    |           |        |
|                  | Line Printer Copies, Name, Pri.                          | 01 💌         | ARCHIVE 08         | •         |        |
|                  | Options                                                  |              |                    |           |        |
|                  | Submit                                                   |              |                    |           |        |
| R                | eady Production 🧲 🗕                                      | _            | <b>⊕</b>           | _         |        |
| <b>•</b> •       |                                                          |              | •                  |           |        |

Click submit to archive the report to documents online.

Run **APOHREUN** (Unpaid Open A/P Invoices Report Listing) by typing this in the search bar and clicking the link:

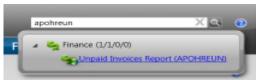

#### The following window will display:

| 🍓 APOHREUN: Unpaid Invoices Report               |                    |
|--------------------------------------------------|--------------------|
| OH Selection Criteria                            |                    |
| Major to minor sort fields                       | 01                 |
| At which sort levels would you like totals?      | 00                 |
| Do you want page breaks after the major sort cha | nges? (Y/N) 📕 (No) |
| Would you like the Short Format?                 | 🗹 (Yes)            |
| Would you like Totals Only to appear?            | 📕 (No)             |
| Line Printer Copies, Name, Pri.                  | 01 ARCHIVE 08      |
| Submit                                           |                    |
| Ready Production                                 | n 🗢 — 🛨 🖬          |

Click submit to archive the report to documents online.